# **CAPACITACIÓN DE LÍDERES COMUNITARIOS EN TIC PARA MEJORAR LA PROYECCIÓN SOCIAL Y CULTURAL**

**JOSE LUIS ROMO GUERRON** 

# **CORPORACION UNIVERSITARIA MINUTO DE DIOS**

# **FACULTAD DE EDUCACION**

# **ESPECIALIZACION EN DISEÑO DE AMBIENTES DE APRENDIZAJE**

# **BOGOTA**

#### **2009**

# **CAPACITACIÓN DE LÍDERES COMUNITARIOS EN TIC PARA MEJORAR LA PROYECCIÓN SOCIAL Y CULTURAL**

# **JOSE LUIS ROMO GUERRON**

**Trabajo de grado para optar el título de Especialista en Diseño de Ambientes de Aprendizaje.** 

**DIRECTORA** 

**Dra. FANNY MORALES** 

# **CORPORACION UNIVERSITARIA MINUTO DE DIOS**

# **FACULTAD DE EDUCACION**

# **ESPECIALIZACION EN DISEÑO DE AMBIENTES DE APRENDIZAJE**

**BOGOTA** 

**2009** 

# **FORMATO DE DESCRIPCION DE LA TESIS**

- **AUTOR O AUTORES**
- **Apellidos** ROMO GUERRON **Nombres** JOSE LUIS

**TITULO: CAPACITACIÓN DE LÍDERES COMUNITARIOS EN TIC PARA MEJORAR LA PROYECCIÓN SOCIAL Y CULTURAL.** 

**CIUDAD:** SAN JUAN DE PASTO **AÑO DE ELABORACION: 2009** 

- **NUMERO DE PÁGINAS:** 77
- **MATERIAL ANEXO:** DVD BACKUP DEL SITIO, EL CURSO Y DIAPOSITIVAS
- **FACULTAD** : EDUCACIÓN
- **PROGRAMA:** ESPECIALIZACION EN DISEÑO DE AMBIENTES DE APRENDIZAJE

#### **DEDICATORIA**

A mi primera madre, Carmen Cisneros quien siempre creyó en mí, me apoyo, me sigue apoyando desde donde está en este momento y a quien extraño con todo mi corazón y razón.

A mi segunda madre Mercedes Guerrón, quien se ha dedicado a mí desde siempre con todo lo que tiene, quien ahora vive sólo por mí y me formó como ahora soy, gracias mamá.

A mi esposa Jenny Portilla quien alienta mi trabajo, me impulsa a seguir luchando y a ganar cuando las dificultades parecen estar por encima de mí.

A mi hija María José, quien siendo aún pequeñita, se ha convertido en el ser más grande que he tenido y la estrella que alumbra el camino que debo seguir.

#### **AGRADECIMIENTO**

A Dios mi padre, que con su sabiduría me brinda las pruebas y oportunidades que me fortalecen, haciéndome mejor cada día para servir en su nombre.

A los funcionarios de Fundación Social regional Nariño, quienes me dieron la oportunidad de implementar el proyecto en su zona de trabajo y por tanto en la entidad

A mi asesora y tutora Fanny Morales, la persona que con sus invaluables recomendaciones hizo posible llegar a este punto.

A mis tutores Ignacio Jaramillo, Marco Antonio Barrero, Martín Germán Zambrano, Rosa Isabel Galvis, quienes orientaron mi aprendizaje con sus valiosas enseñanzas en la Corporación Universitaria Minuto de Dios Facultad de Educación.

A mi esposa Jenny Portilla por jalonarme cuando ya parecía desfallecer.

A mi tío Cástulo Guerrón, mi tía Julia Inés Montenegro y sus hijos Juan Miguel Guerrón y Ana julia Guerrón, quienes me brindaron herramientas humanas y físicas para poder terminar este proceso de formación.

# **CONTENIDO**

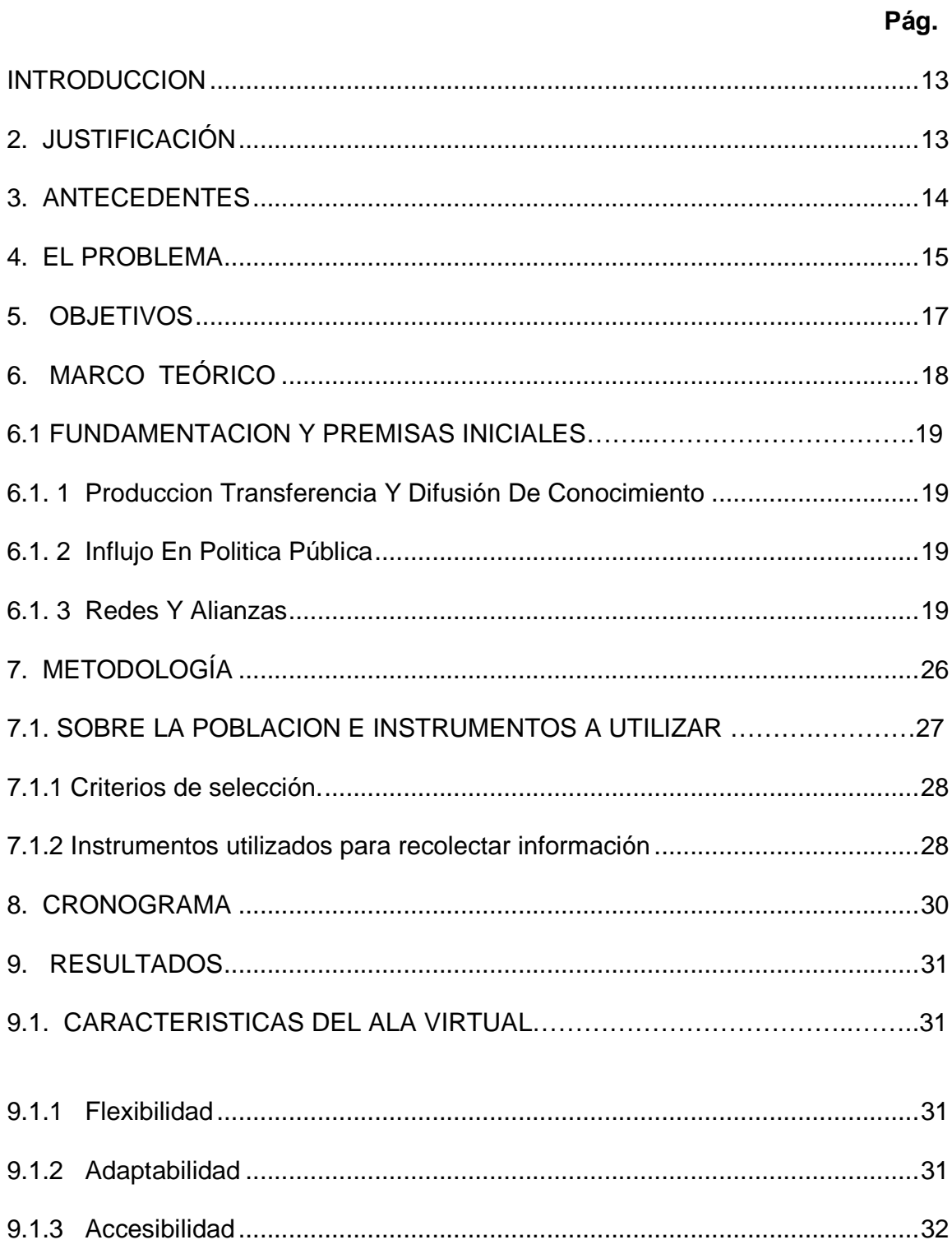

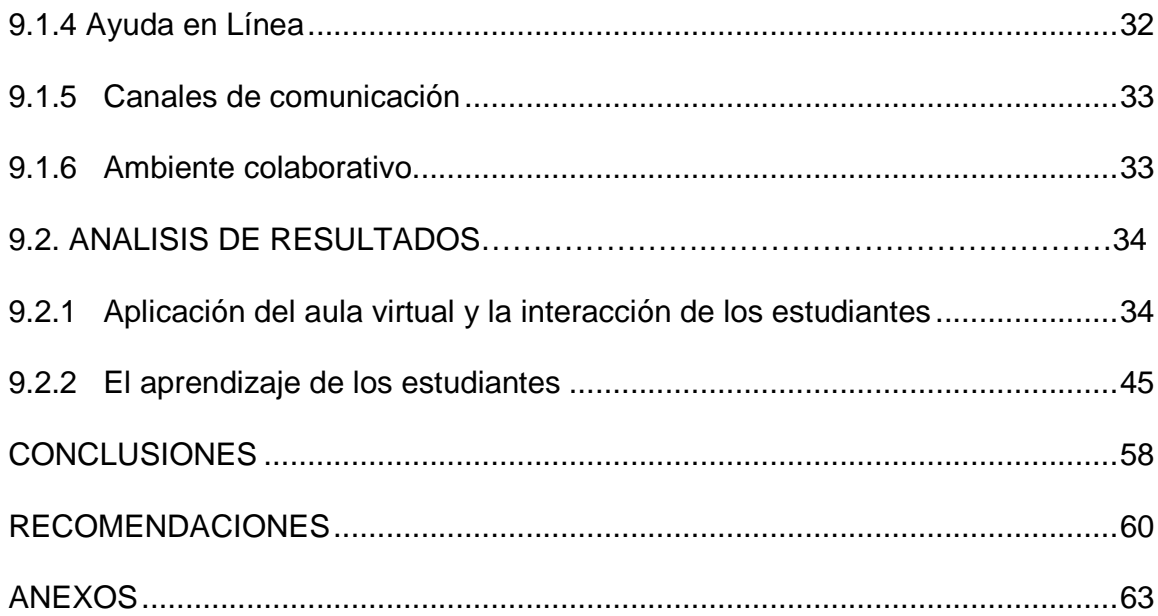

# **LISTAS DE TABLAS**

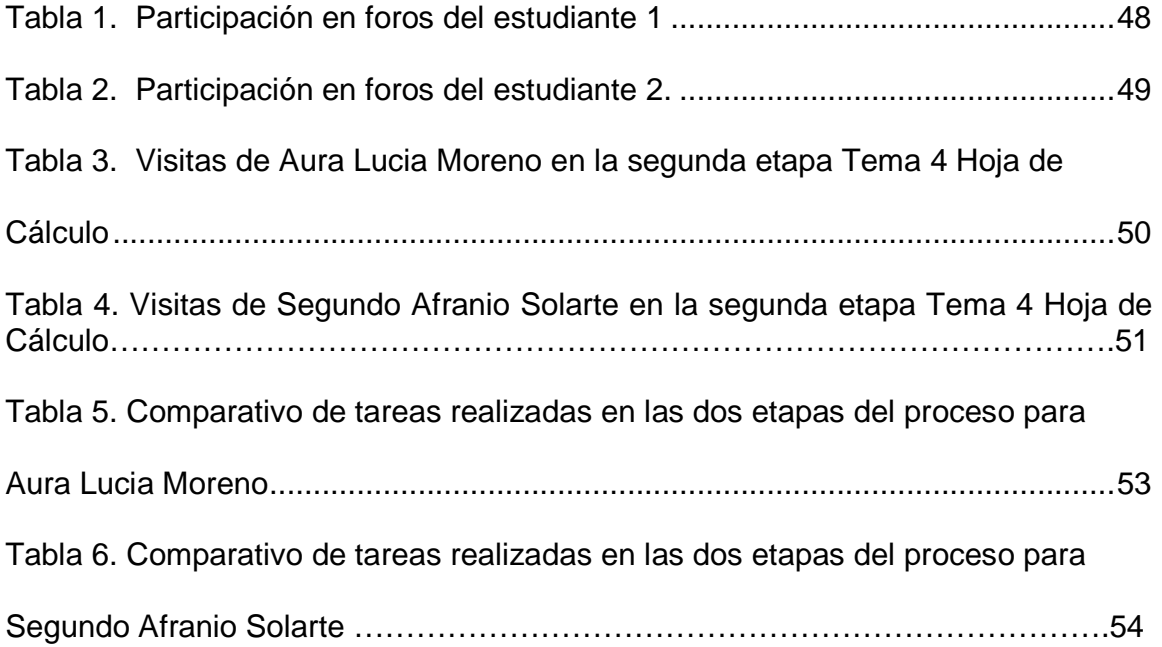

# **LISTA DE CUADROS**

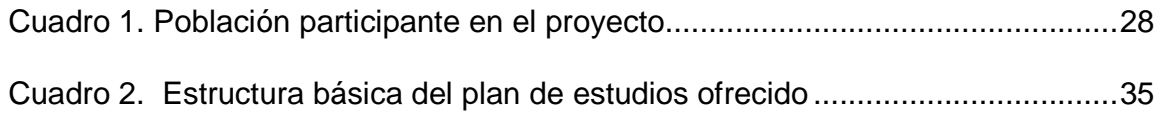

# **LISTA DE FIGURAS**

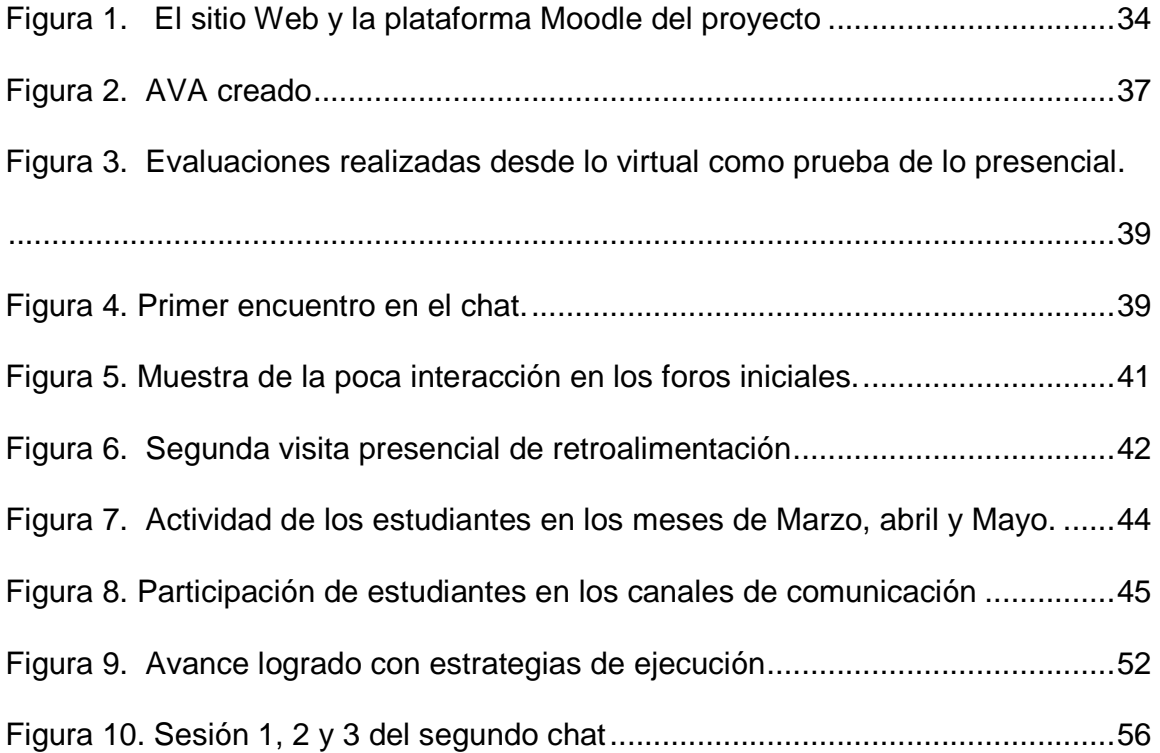

# **LISTA DE ANEXOS**

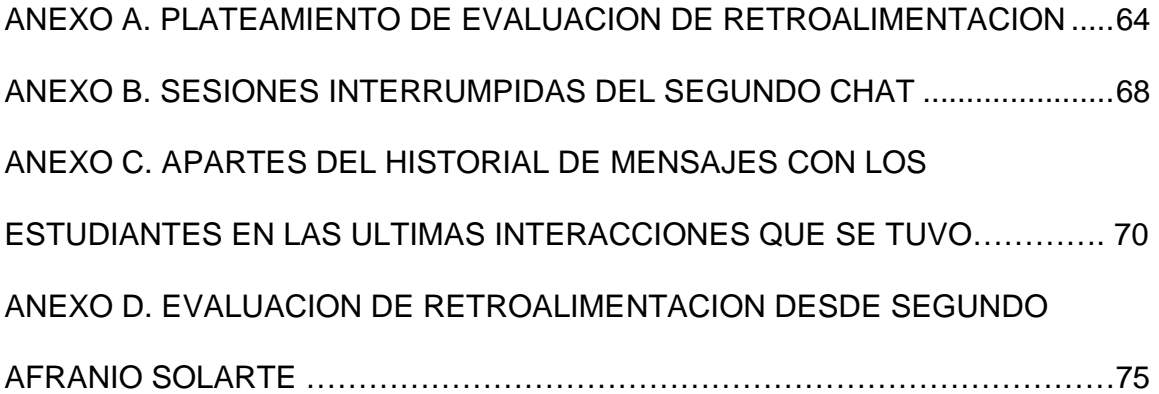

#### **INTRODUCCION**

Esta investigación pretende encontrar elementos conceptuales importantes que sustenten la implementación de una propuesta de formación virtual en comunidades rurales, de tal manera que brinden herramientas de ayuda para mejorar la comunicación y la interacción de las personas que conforman dichas comunidades, entre ellas mismas y con el mundo. Se toma como base la necesidad de tener personas formadas en competencias básicas informáticas, lo que hoy se conoce como "alfabetización digital", para que se aprovechen los recursos tecnológicos físicos que la zona posee, así como el potencial de la gente que vive en estos sectores y se fortalezcan estos procesos.

Todo lo anterior es aplicado a un grupo de personas caracterizadas por su capacidad de liderazgo y representatividad en la zona. La propuesta ofrecida se sostiene desde el b-learning, entendido como un proceso educativo que utiliza tanto la educación presencial como la educación a distancia, que en este caso es lo virtual. Comienza desde la visita presencial a la zona, pasando a la creación de un espacio en internet, seguido por el diseño de ambientes virtuales de aprendizaje y llegando a la implementación con el seguimiento del proceso.

Con el análisis del seguimiento se entenderá que los recursos físicos son elementos fundamentales para la realización de una propuesta de este tipo, pero también se encontrará que existen otros factores que pueden provocar el desplome de la misma.

A Lo largo del proyecto se conocen los elementos que dan solución al problema, se obtienen datos representativos desde el seguimiento minucioso al grupo de trabajo y con el análisis de los resultados se demuestran las conclusiones a las que se llegan, cumpliendo en gran medida los objetivos. Al final, se dan recomendaciones para que la implementación generalizada de esta propuesta sea lo más viable posible en diferentes zonas de Colombia que tengan similares características.

# **2. JUSTIFICACIÓN**

Reconociendo la enorme importancia y el auge de las TIC´s como excelente medio o instrumento para el desarrollo humano, este proyecto se propone la construcción y apropiación por parte de las comunidades organizadas de nuevas tecnologías para la planificación y gestión participativa del desarrollo local. Para este fin se diseñará e implementará con las organizaciones comunitarias del Norte de Nariño un proceso participativo que parte de la base y detecta las necesidades reales y las potencialidades de las comunidades para apropiar tecnologías que contribuyan a la formación de talento humano y al fortalecimiento organizativo de estos territorios. Además se apoyará en los recursos y talentos humanos disponibles localmente. En esta perspectiva, se tratará de apoyar, fortalecer, acelerar, multiplicar y difundir prácticas de utilización de TIC´s para el desarrollo a escala local y regional.

Consiste más bien en encontrar formas para que las comunidades locales se eduquen a sí mismas utilizando herramientas y recursos disponibles para ellas, con el fin de superar los obstáculos que afrontan y capacitarse. El trabajo no parte de buscar posibilidades disponibles exteriormente: parte de las personas y su situación, de los problemas que afrontan y de los recursos con los que pueden contar.

En esta perspectiva y en desarrollo del proyecto se diseñará e implementará un proceso participativo y se constituirá una instancia de trabajo para planear, coordinar y evaluar el proyecto con las organizaciones comunitarias. Se buscará vincular a los actores considerados como más proclives a un proyecto de nuevas tecnologías para el desarrollo local, iniciando con competencias informáticas básicas que fortalezcan las comunicativas y que trasciendan a la proyección sociocultural de las comunidades.

# **3. ANTECEDENTES**

En la sub zona norte del Departamento de Nariño, donde Fundación Social ha estado presente, se hizo énfasis en procesos de Planeación y Gestión Participativa del Desarrollo, a partir de la iniciativa de planes de vida liderados por la regional Nariño de la Fundación Social y acogido a nivel metodológico por las diferentes alcaldías municipales quienes aportaron con recursos para el desarrollo logístico del proceso Las organizaciones comunitarias, Instituciones Educativas, parroquias y los diferentes actores estratégicos de la zona participaron de manera propositiva plasmando sus anhelos en los documentos de planes de vida.<sup>1</sup>

El proceso de Planeación Participativa generó apropiación por parte de las diferentes organizaciones sociales reflejando los intereses políticos de las comunidades que fueron expresados ante las diferentes entidades públicas y privadas.

Se hicieron foros ciudadanos para elegir sus representantes en las pasadas elecciones de gobernador y alcalde. la Institucionalidad pública y privada como Cámara de Comercio de Pasto, Pastoral Social, Consorcio Vote Bien, Voto Vital, Universidad de Nariño, Foro por Colombia, Programa de naciones unidas para el desarrollo, consejo noruego para refugiados y la Agencia española de cooperación internacional- AECI se vincularon al proceso con plena gestión de la comunidad apoyada por Fundación Social.

Se vincularon a la red de derechos humanos: Instituciones Educativas, entidades públicas, como la defensoría del pueblo, la secretaria de derechos humanos del municipio, la pastoral social, la parroquia, con quienes se adelantó un proceso de organización y formación de gestores en derechos humanos que continuaron la implementación de procesos de formación en sus localidades.

Todo lo realizado muestra un claro empuje por la comunidad, sus anhelos, sus sueños, sus esperanzas y expectativas dieron frutos buenos. Es momento de dar continuidad a la labor iniciada pero adaptándose al cambio tecnológico que provoca cambios sociales.

l <sup>1</sup> FUNDACION SOCIAL REGIONAL NARIÑO. POA. San Juan de Pasto, 2008 : p.7

## **4. EL PROBLEMA**

#### **4.1. PLANTEAMIENTO DEL PROBLEMA**

Es una necesidad ineludible que las comunidades rurales de la subzona norte de Nariño quieran mejorar los espacios para capacitarse, formarse, expresar sus ideas, realizar propuestas que toquen directamente lo social y educativo, consensuar decisiones y tener la posibilidad de plantear soluciones a los inconvenientes que como comunidad les toca afrontar, así como seguir y reafirmar su autenticidad e identidad cultural. Para ello, el estar en permanente comunicación, el generar espacios de interacción donde puedan lanzar sus propuestas de manera integrada (entre ellas mismas), es un requisito fundamental. El ser comunidad rural supone una "lejanía" de la ciudad, lo que trae como consecuencia la dificultad de comunicación entre esta y dirigentes políticos. La comunicación se presenta entonces como necesidad difícil de satisfacer tanto a nivel local así como municipal, y más difícilmente a nivel nacional.

Internet, como parte integral de las llamadas TIC, se ha convertido en una herramienta que puede aportar a la solución de este problema para la comunidad, entre muchos otros que puede abordar para la sociedad, pues en la globalización actual ha jugando un papel preponderante. Sin embargo es innegable que las zonas rurales de Colombia tienen también dificultades en la conectividad a tan valiosa herramienta, por tanto se suma la búsqueda de estrategias que permitan utilizar este recurso tecnológico de manera eficiente, eficaz y efectivo. Frente a este inconveniente las alianzas con instituciones educativas se enmarcan como una posible solución, pues el gobierno nacional las ha dotado de Internet en el plan "Internet para todos - computadores para educar"del programa compartel.

El reto mas grande, no del proyecto sino de la comunidad, es brindar la sostenibilidad a las propuestas tecnológicas que nacen en el presente trabajo; reto que se pretende abordar, en principio, con la capacitación y la llamada "alfabetización digital" pero que no asegura que el proceso sea sostenible sino se vislumbran estrategias de continuidad y acompañamiento permanente a la gente y las labores que emprendan.

En primera instancia entonces, se necesita adquirir las competencias básicas en el manejo de la informática, como campo específico de la tecnología, en lo que hoy llamamos alfabetización digital, para posteriormente aplicar estas capacidades en la construcción de su propio sitio, donde se proyecten socialmente y puedan hacer parte de una gran red social virtual de aprendizaje que plasma plenamente sus necesidades mas apremiantes.

# **4.2 FORMULACIÓN DEL PROBLEMA**

¿De qué manera un proceso de formación virtual podrá constituirse en una experiencia que contribuya a la interacción y comunicación en la subzona norte de Nariño?

## **5. OBJETIVOS**

#### **5.1. OBJETIVO GENERAL**

Formar talento humano en competencias informáticas básicas, utilizando un ambiente virtual de aprendizaje para fortalecer procesos de comunicación e interacción comunitaria

# **5.2. OBJETIVOS ESPECÍFICOS**

- Conformar un grupo de lideres comunitarios que participarán del proceso formativo
- Ofrecer una propuesta de formación a la comunidad utilizando un sitio Web.
- Brindar competencias básicas informáticas de manera presencial a los participantes del proceso para la transición al ambiente virtual
- Diseñar un ambiente virtual de aprendizaje con los recursos tecnológicos adquiridos
- Comprender los factores que influyen en la formación virtual de personas pertenecientes a la subzona norte de Nariño

# **6. MARCO TEÓRICO**

## **6.1. FUNDAMENTACIÓN Y PREMISAS INICIALES**

"…la educación en tecnología deberá estar enfocada según sugiere la Misión Ciencia, Educación y desarrollo, hacia las compresiones generales y globales de los nuevos instrumentos, y hacia la formación de las competencias básicas que se requieren para conocer las lógicas internas y las estructuras de los sistemas y procedimientos del entorno tecnológico, presente en las prácticas sociales." 2

En este sentido formar a líderes y actores estratégicos de las comunidades es fortalecer el talento humano existente que puede trascender en prácticas sociales de conocimiento, influjo político y creación de redes y alianzas que se concreten en la consecución de los objetivos planteados.

Para todo este "sueño" se requiere tener líderes comunitarios capacitados en el manejo de esta herramienta, líderes que proyecten sus ideales y puedan aportar aún más a la comunidad, personas capacitadas y que brinden capacitación como replicadores, todos ellos mas las entidades que por redes y alianzas se involucrarán, conformarán una red social productiva, que termine consolidando lo que hoy llamamos inteligencia colectiva.

Las TIC comienzan a ganar terreno cada día más y se han convertido en un tema que preocupa a todas las personas, mas a aquellas que somos las responsables de formar, educar y darlas como formas de herramientas, instrumentos, procesos y sistemas que estén al servicio del desarrollo humano y por ende social.

Es así entonces como la tecnología ya no puede ni debe ser considerada desde sus aspectos productivos y procedimentales, sino que debe asumirse como un hecho cultural que se inserta en las estructuras sociales para producir en ellas cambios que, dependiendo de muchas situaciones, pueden beneficiar o no a la sociedad.

En el marco de los proyectos de Fundación Social para el año 2008 y analizando aún más el impacto del proyecto se puede expresar las ganancias en los siguientes ámbitos:

l

 $2$  MINISTERIO DE EDUCACION NACIONAL. Educación en tecnología. Bogota DC : Magisterio, 2002, p. 34

# **6.1. 1 Producción Transferencia Y Difusión De Conocimiento**

- El proceso de formación y capacitación, exige la estructuración de un currículo pertinente que se concreta en cada objetivo planteado para los diferentes cursos que se ofrezcan.
- Se tiene una metodología de trabajo producida y difundida a nivel mundial.
- La formación y capacitación es innovadora, útil y a la vanguardia de la sociedad actual.
- Es una pieza comunicativa multinivel, utilizando Hipermedia (Textos, videos, sonidos, animaciones, imágenes y vínculos) en la forma de darse a la comunidad.
- Se tiene una experiencia sistematizada como modelo a seguir con apropiación por parte de las organizaciones y personas participantes.

#### **6.1. 2 Influjo En Política Pública**

- La propuesta es acogida a nivel local, recordando que el trabajo directo corresponde a las organizaciones de segundo grado y los líderes comunitarios.
- El espacio se crea como un entorno que posibilita deliberación y articulación de iniciativas políticas a nivel municipal y departamental.

#### **6.1. 3 Redes Y Alianzas**

Las organizaciones de segundo grado de la zona donde se trabaja, puede expandir su red a otras zonas, convirtiéndose en una sola comunidad, gracias al espacio creado.

El trabajo comunitario propio se proyecta cuando la misma comunidad dé la sostenibilidad al espacio creado, de este modo, podemos considerar a todos los actores en diversos procesos sociales, como sujetos de conocimiento, es decir que los sujetos que de alguna manera participan en procesos de planificación son entonces

 "sujetos que planifican con la intención de conocer el mundo para transformarlo en sentidos propios y deseados. Los sentidos son una construcción social, que están insertos en nuestras prácticas micro y macro sociales, e individuales. Los sujetos de la construcción de conocimiento en los procesos de planificación son también sujetos de transformación; delimitan escenarios, construyen problemas, inventan

herramientas y también relacionan estratégicamente teorías, nociones y conceptos".<sup>3</sup>

#### **6.2. LA VISIÓN PROSPECTIVA DEL PROYECTO**

Tener una visión de futuro es muy importante pues se orientan de mejor manera las acciones al tener claro un horizonte, una meta a la cual desde cada actividad se apunta. El proyecto pretende a largo plazo, fortalecer procesos de comunicación, pero en el inmediato se debe iniciar desde la base, con una capacitación primaria en manejo tecnológico que traspase luego a la proyección cultural.

Desde el campo de la comunicación / educación, nos encontramos con reflexiones orientadas a la multiplicación de los saberes propios, pero también con oportunidades de generar nuevos aprendizajes. Pensar los procesos de planificación del Desarrollo desde esta perspectiva, implica no sólo reconocer a los actores involucrados en los procesos como sujetos de conocimientos, sino también como sujetos que toman decisiones con respecto a las transformaciones deseadas en sus vidas comunitarias. <sup>4</sup>

Con facilidad en el escrito de Cecilia Eraso, se puede percibir la visión prospectiva del proyecto cuando se expresa el querer fortalecer los procesos comunicativos, creando espacios de interacción donde se puedan socializar propuestas de manera integrada partiendo de la formación y capacitación comunitaria. Esto permitirá ser partícipes de las decisiones políticas y sociales que se tomen con miras al mejoramiento en la calidad de vida de la comunidad porque se podrá expresar ideas, realizar propuestas, plantear cursos de formación y tener la posibilidad de plantear soluciones a los inconvenientes que como comunidad les toca afrontar. Así mismo y como consecuencia derivada del proyecto, se llegará a continuar y reafirmar su autenticidad e identidad cultural.

Los líderes comunitarios se convertirán en lo actores principales junto con las organizaciones clave conformadas en la región creando de un espacio virtual de comunicación real interactiva. Se tendrán recursos físicos y capital humano que será partícipe en el desarrollo local con una visión de trabajo en equipo para beneficio comunitario

l

 $3$  ERASO, Cecilia.Aportes de la comunicación a la planificación de procesos de desarrollo.

UNIrevista Vol1 , # 3.Julio 2006, p. 5.

<sup>4</sup> Ibid., p. 6.

# **6.3. SUSTENTO TECNOLÓGICO**

"Las herramientas informáticas para potenciar la eficacia de las redes sociales online ('software social'), operan en tres ámbitos, "las 3Cs", de forma cruzada:

Comunicación (nos ayudan a poner en común conocimientos). Comunidad (nos ayudan a encontrar e integrar comunidades). Cooperación (nos ayudan a hacer cosas juntos).

El establecimiento combinado de contactos (blended networking) es una aproximación a la red social que combina elementos en línea y del mundo real para crear una mezcla. Una red social de personas es combinada si se establece mediante eventos cara a cara y una comunidad en línea. Los dos elementos de la mezcla se complementan el uno al otro. Vea también computación social.

Las redes sociales continúan avanzando en Internet a pasos agigantados, especialmente dentro de lo que se ha denominado Web 2.0 y Web 3.0 $^{\prime\prime}$ 5

En la actualidad, la formación virtual juega un papel que se está convirtiendo en preponderante como nueva tecnología educativa. La virtualidad no sólo permite crear ambientes de aprendizaje unidireccionales, que van del educador al educando, pues han surgido conceptos de "**INTELIGENCIA COLECTIVA**" y "**REDES SOCIALES**" con la naciente WEB 2.0, que abren muchas puertas a la creación de conocimiento, siendo muchas veces la misma comunidad la que lo crea y lo hace pluridireccional.

Con la propuesta se busca inaugurar escenarios para a la socialización, cualificación y legitimación de las dinámicas y resultados de los procesos sectoriales e intersectoriales, de orden local, regional generados en el entorno municipal y regional; planes y proyectos que se desarrollan en el ámbito que comprende los imaginarios de los ciudadanos de esta región. Por ello, esta estrategia educativa se vislumbra como un espacio posible para la complementariedad y articulación de propuestas y acciones de los actores sociales que hacen parte de este ámbito social y político. En este sentido la propuesta recupera la cualificación conceptual para mejorar los saberes y aprendizajes en la nueva condición de producción del conocimiento, construyendo una globalización propia.

l

<sup>5</sup>WIKIPEDIA, Redes Sociales. [consultado 24 11 2008]. Disponible en http://es.wikipedia.org/wiki/Redes\_sociales

Mas allá del AVA, el proyecto está encaminado a la creación de una Entorno Virtual de aprendizaje (EVA), donde la construcción colectiva de saberes y conocimientos, así como el compartir experiencias enriquecedoras de vivencias comunitarias, entre muchas otras cosas que se pueden desarrollar en una red social, permiten acercarse a un proceso participativo de construcción social, que hoy en día lo podemos enlazar muy fuertemente con la "Inteligencia colectiva". En el proyecto, entonces, se está concretando la idea de una red social virtual de intercambio de experiencias y aprendizajes, donde el AVA juega el papel fundamental, pues será el generador de conocimiento humano capaz de dar sostenibilidad al proceso que se inicia y que debe tener continuidad de la mano de la propia gente, de la propia comunidad.

#### **6.4. CONCRECIÓN DEL PROYECTO CON NUEVOS ESPACIOS**

En la actual sociedad de la información y el conocimiento, los espacios de interacción cambian dados los avances en los recursos tecnológicos que abren puertas a nuevos "paradigmas" de comunicación.

"la existencia de la sociedad de la información conlleva ala creación de un nuevo espacio en el que se integren los tres tipos de interacción que se dan en la sociedad: información, comunicación y transacciones" <sup>6</sup>

En principio, la adquisición de un Host con dominio propio le da mayor presencia a la comunidad, pues ellos se ven reflejados en él, partiendo desde el mismo nombre del dominio hasta llegar a los escritos, imágenes y demás recursos que se "monten". Un sitio web inicial que refleje las necesidades comunitarias y muestre sus intereses marca la pauta. El acceso al portal propuesto, será mundial pero el registro y participación será para toda la subzona Norte de Nariño. Es requisito fundamental poseer los recursos tecnológicos para hacerlo, pero en el vertiginoso mundo digital, el computador y la Internet se está convirtiendo en un electrodoméstico más. Pero más aún, las instituciones educativas de estas zonas, brindan su colaboración para que cuando los miembros jóvenes de la comunidad requieran acceder al recurso, se les faciliten los medios.

Diseñar una propuesta de sitio Web en el cual se plasmen las ideas principales de la comunidad y sirva de plataforma para posteriores actualizaciones es una primera propuesta pero se tiene que perfeccionar. Es aquí donde Moodle, como software diseñador de AVA, tiene un papel fundamental, pues a través de él se dilucida la conformación de la red social virtual. Recursos como guías, videos, presentaciones, sonidos, enlaces virtuales, webquest, conversatorios (chats),

l 6 MINISTERIO DE EDUCACION NACIONAL. PRIETO, Manuel Francisco.Borrador lineamientos curriculares área tecnología e informática. Bogotá DC : s.n., 2000, p. 22.

foros, tableros de mensaje, comunicación continua, buzón, correo, jugarán un papel preponderante. La formación comunitaria comienza y a mediano plazo actualizar el sitio con nuevas herramientas y enlaces creados por el grupo de líderes, que proyecten a la comunidad culturalmente, será parte del aprendizaje aplicado a la realidad. A futuro, mejorar los procesos de comunicación entre los integrantes creando un entorno que le brinde trascendencia social será posible.

Las nuevas tecnologías de la información y de las comunicaciones posibilitan la creación de un nuevo espacio social-virtual para las interrelaciones humanas, este nuevo entorno, se está desarrollando en el área de educación, porque da cabida a nuevos procesos de aprendizaje y transmisión del conocimiento a través de las redes modernas de comunicaciones. Este entorno de multimedias no sólo es un nuevo medio de información y comunicación, sino también un espacio para la interacción, la memorización y el entretenimiento. Precisamente por ello es un nuevo espacio social, y no simplemente un medio de información o comunicación.

#### **6.5. SOBRE LA PEDAGOGÍA**

El Cognocitivismo será abordado en las temáticas a tratar desde una perspectiva crítico social, que permita socializar el conocimiento, difundirlo y recoger nuevas experiencias y desde una perspectiva constructivista que permite a la persona aprender a aprender, conjugar sus saberes previos con los nuevos en un proceso de acomodación, disensión para obtener un conocimiento "nuevo"

Dado que la metodología de trabajo es el b- learning, se tiene la necesidad de recurrir a varios enfoques pedagógicos.

En lo presencial, la escuela nueva juega el papel preponderante, el centro de la formación será el estudiante, sus necesidades particulares y el enfoque al trabajo social comunitario será la esencia. Se partirá de lo simple y llegará a lo complejo, de lo concreto a lo abstracto y la prueba de ello es el proceso transicional de lo presencial a lo virtual. El aprender haciendo, aprender para la vida marca la pauta en su formación.

En lo presencial, no se puede alejar de lo conductista, pues dado que en la parte inicial la formación será en lo procedimental, los pasos serán "dictados", "dados" y "seguidos" uno tras otro para manipular el computador. Pero la esencia será Escuela Nueva.

Lo he dicho durante varios escritos y lo mantengo, no es escoger y sobreponer el mejor modelo pedagógico, soy muy partidario de lo ecléctico para obtener lo mas conveniente de cada uno y aplicarlo. No es una "pelea" de enfoques o modelos

pedagógicos, es apropiarse de la teoría que subyace a ellos y aplicarla a la formación de personas.

En lo virtual, la pedagogía conceptual será la base sólida de aprendizaje. Si tenemos claro el objetivo del espacio virtual, el aprendizaje significativo marca la pauta. El fin es la comunidad y los procesos sociales que en ellas surgen.

Las experiencias previas que cada estudiante tenga (presaberes), le permitirán construir su conocimiento, por ejemplo en el módulo dos de la plataforma Moodle realizada como boceto, se puede mirar lo crítico que el estudiante tiene que ser para proponer y argumentar sus puntos de vista frente al impacto social de las TIC.

Los foros que se desarrollan en el AVA son de discusión de propuestas y si pensamos más allá, en el futuro del espacio virtual creado, ser constructores de los conceptos que enmarcan la vida social, obliga a utilizar el enfoque conceptual.

#### **6.6. LINEAMIENTOS DE EVALUACIÓN**

Siendo coherentes con los enfoques pedagógicos utilizados, el examen pasa a un segundo plano, la evaluación se transforma en una etapa más del aprendizaje. El hecho de ser continua y permanente permite centrase en el proceso mas que en el producto final. La escuela nueva sugiere tener presente lo coevaluativo pero enfocado al "bienestar" social colectivo. Si el espacio pretende precisamente eso, la evaluación tiene que fomentar el desarrollo social, el trabajo en grupo y por qué no llegar a un verdadero trabajo en equipo.

El individualismo queda relegado y lo personal sólo será tomado en cuenta por el ritmo de aprendizaje que cada uno lleva.

Esta forma de evaluación es aplicable tanto en lo presencial como en lo virtual. La participación acertada, la argumentación de puntos de vista y la "creación" de nuevos puntos de partida serán aspectos a tener en cuenta.

Siendo coherente también con mi posición frente a los enfoques pedagógicos, también se tiene que utilizar heteroevaluación para poder brindar una asesoría de calidad y tener puntos de comparación frente a la opinión de profesionales. El examen típico será una herramienta más (no el centro de la evaluación), pues refuerza la memoria, los procedimental y mecánico que muchas veces es necesario en la manipulación de computadores (primer tercer y cuarto módulo del curso).

Para terminar el lineamiento del proceso evaluativo, la autoevaluación permitirá la confrontación de sus propios aprendizajes y la autoexigencia que puede tener para su mejor formación. La autonomía que sugiere lo virtual se ejercita con la autoevaluación.

# **7. METODOLOGÍA**

De acuerdo a lo establecido para los proyectos de investigación en la especialización, se tendrán dos estudiantes que se los consideran pilotos en el seguimiento. A ellos se les realizará el seguimiento desde la misma plataforma Moodle permitiendo tomar registro detallado del comportamiento, acciones, cuestionamientos, aportes, críticas, reflexiones y todo tipo de acción, verbal o mental de cada uno de los dos estudiantes elegidos para hacer una prueba y acercamiento a la validación del AVA. Se tendrá que encontrar las cosas comunes, las dificultades, las fallas, los aciertos, las debilidades, las fortalezas de cada uno de los aspectos que se detecta en el aula y evaluar lo encontrado para cada uno.

Lo anterior no descarta que en el seguimiento al proyecto a gran escala, se necesita utilizar **la Investigación acción socio crítica** como paradigma investigativo que mejor se ajusta a los objetivos planteados en el proyecto. No es la intención comprobar una hipótesis sino crear una nueva "teoría hipotética" fruto de la interpretación de la experiencia que se quiere asumir. La verdad se construye a partir de aproximaciones sucesivas al objeto investigado.

El trabajar participativamente, brinda la oportunidad de optar por diferentes direcciones o caminos interpretativos; el mismo problema "muestra" la senda de acciones a escoger, que han surgido del análisis del (los) significado(s) en el propio contexto. Lo interpretativo, explicativo, contextual, propósitos y procedimiento a seguir están orientados a situaciones naturales, donde ocurren los hechos, en la misma comunidad; por tanto se convierte en una investigación de campo cualitativa.

De acuerdo a la teoría dada en el módulo de fundamento de investigación:

 "la investigación acción … requiere [de un compromiso comunitario con] un contenido y un propósito políticos …

Como práctica científica, busca la producción colectiva de conocimientos para uso colectivo; su propósito es integrar el potencial de conocimiento y creatividad de la cultura popular con el conocimiento científico…

Como práctica política, la estrategia central es la participación en la producción de conocimientos, en la organización y articulación de grupos, en la acción colectiva y conscientemente concertada"<sup>7</sup>

#### **7.1. SOBRE LOS PARTICIPANTES E INSTRUMENTOS A UTILIZAR**

Dado que el proyecto se estructura en la sub zona norte de Nariño con 6 localidades, tomando a líderes comunitarios de JAC y de organizaciones de segundo grado creadas por la entidad en la cual laboro, se tendrá un grupo de participantes de aproximadamente 30 personas de las cuales se tomarán 2 como muestra para ser coherente con el protocolo establecido para la presente investigación. El cuadro 1 muestra la distribución de la población y la muestra. Los estudiantes seleccionados son:

Segundo Afranio Solarte Castillo

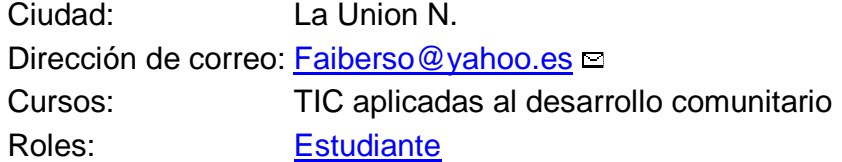

Aura Lucia Moreno Cerón

l

Ciudad: El Carmen Dirección de correo: auraluciamoren@gmail.com **□** Cursos: TIC aplicadas al desarrollo comunitario Roles: Estudiante

<sup>7</sup> BOSCO PINTO, Joao. La Investigación acción como práctica social. En: Investigación Acción Participativa, Aportes N° 20. Citado por ZAMBRANO, Martín Germán. Módulo 2 Fundamentos de Investigación [Material electrónico HTML]. 2008. Corporación Universitaria Minuto de Dios.

| <b>Población</b>                                                      | <b>Participantes</b>                                                                                               | <b>Beneficiarios</b><br><b>Directos</b>                                                              | <b>Beneficiarios</b><br><b>Indirectos</b>                                                                   | <b>Personas</b><br>que están en<br>el proceso<br>investigativo |
|-----------------------------------------------------------------------|----------------------------------------------------------------------------------------------------|----------------------------------------------------------------------------------------------------|----------------------------------------------------------------------------------------------------|----------------------------------------------------------------|
| Las<br>comunidades<br>$(6)$ de la<br>Subregión<br>Norte de<br>Nariño. | Jóvenes<br>dirigentes de<br>JAC, monitores<br>de la organización<br>y líderes de<br>entidades<br>educativas ZN(30) | Jóvenes<br>dirigentes<br>comunitarios,<br>profesionales<br>de las<br>organizaciones<br>comunitarias, | Comunidades<br>educativas,<br>organizaciones<br>asociadas a<br>las mingas,<br>población de la<br>Zona Norte | 2                                                              |

**Cuadro 1. Población participante en el proyecto** 

#### **7.1.1 Criterios de selección.**

Para escoger a las dos personas se tuvo en cuenta los siguientes factores:

- a. El protocolo exigido desde la Corporación Universitaria Minuto de Dios para la presentación de trabajos de grado.
- b. Son líderes comunitarios que gestionan recursos económicos, esto brinda una posibilidad de que continúen con el curso hasta el final, superando posibles dificultades de accesibilidad en cuanto a recursos físicos se refiere.
- c. Un hombre y una mujer, como muestra de equidad de género.

No se conocen los preesaberes que tengan.

#### **7.1.2 Instrumentos utilizados para recolectar información**

Los instrumentos utilizados para la medición de impacto, surgen del seguimiento a las mismas actividades formativas y herramientas creadas en el entorno virtual de aprendizaje. Los foros, chats, evaluaciones, tareas, trabajos y demás aportes que realicen, serán muestra clara del nivel de alcance de los objetivos propuestos.

Para concretar mas detalladamente, además de la evaluación "a ellos" también considero realizar una evaluación "desde ellos" como retroalimentación dirigida al (los) tutor(es). En dicha evaluación se tocarán los siguientes aspectos:

- Sobre el tutor
- Sobre la temática y contenido
- $\mathscr X$  Respecto al sistema de evaluación
- $\triangle$  Respecto al acceso a los recursos tecnológicos

En este sentido, los resultados de la investigación no sólo surgen de las herramientas y recursos puestos al servicio de los estudiantes sino que vienen enmarcados desde el quehacer del profesor (tutor), como elemento partícipe de la formación. Siendo el estudiante el eje del proceso se hace necesario además de evaluarlo a él, que él mismo también retorne sus apreciaciones de lo aplicado, impulsando mejoras en el proceso de enseñanza y logrando un mejor aprendizaje, que refleje la verdadera utilidad del AVA creado.

Lo que propongo es un instrumento (aplicado en el entorno a manera de encuesta) que retroalimente nuestro quehacer como formadores y pueda ayudar a subsanar las dificultades que el estudiante pueda tener al momento de participar en la propuesta formativa y le den sentido al AVA.

La evaluación se adjunta en el anexo A.

# **8. CRONOGRAMA**

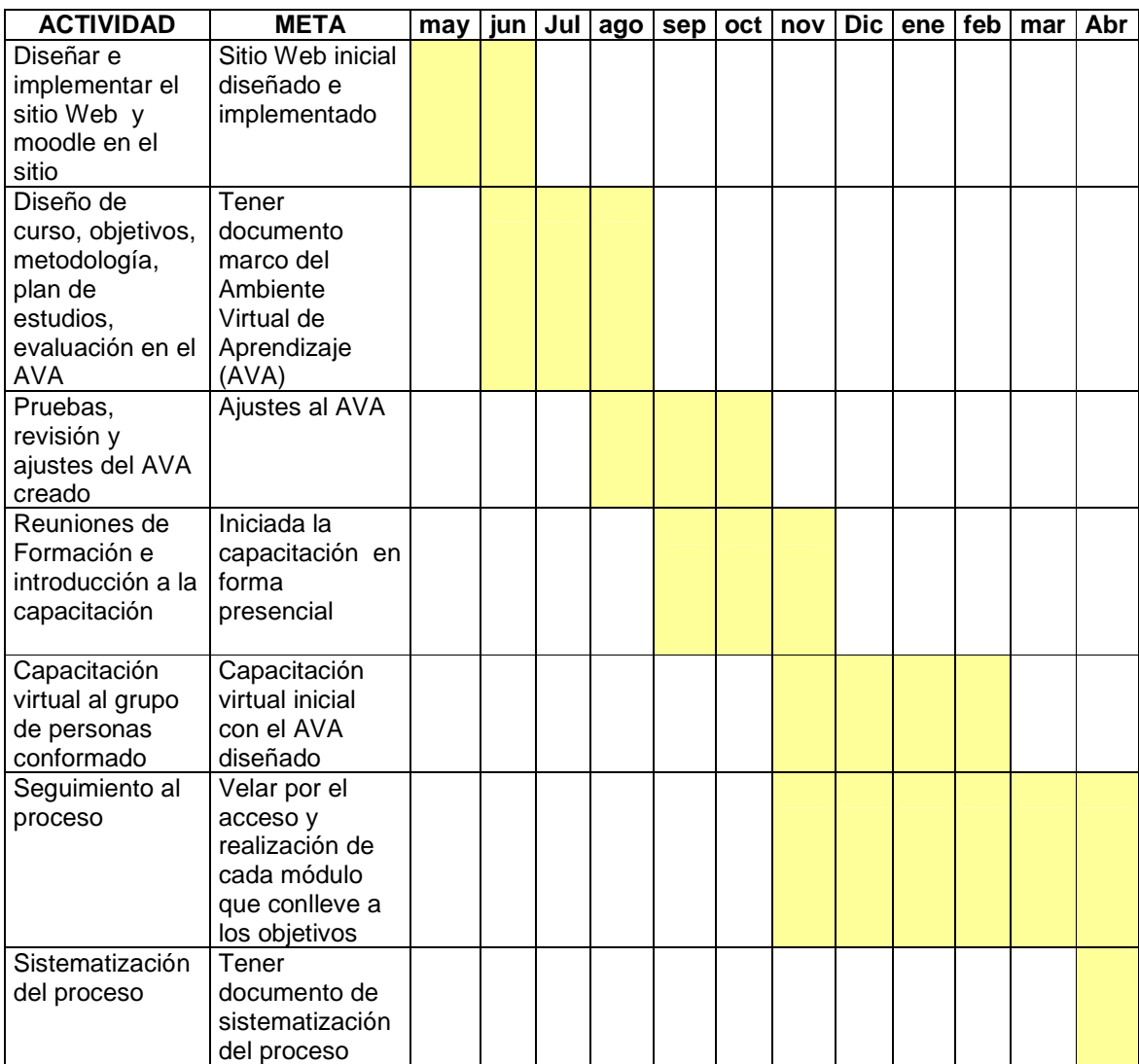

# **9. RESULTADOS**

# **9.1. CARACTERÍSTICAS DEL AULA VIRTUAL**

#### **9.1.1 Flexibilidad**

 Moodle ofrece un potencial bastante grande en lo referente a creación de AVA. La asignación de recursos tanto de profundización como de actuación es muy versátil y variada.

En el escrito anterior pareciese que hago promoción de venta de Moodle, pero en realidad, la gestión del ambiente que este software ofrece brinda la flexibilidad desde el mismo proceso de matriculación, pasando por la gestión de usuarios (estudiantes, tutores, entre otros), llegando a la creación de materiales, generación de foros, creación de evaluaciones y muchos otros recursos de actuación que se aplican en los diferentes momentos de la acción pedagógica.

Ahora bien, el proyecto de grado, involucra también la creación de un sitio web que pueda ser visitado por la comunidad en el que se plasmen sus necesidades, sus experiencias y esté al servicio de la proyección social -cultural. En este sentido, la capacitación brindada, dará las bases conceptuales y prácticas básicas para la sostenibilidad del mismo.

#### **9.1.2 Adaptabilidad**

Este criterio es fundamental al momento de diseñar el AVA, teniendo en cuenta que el acceso a Internet en la zona que se implementa el proyecto, se hace vía fax por línea telefónica (conmutada).

Se debe tener especial cuidado en el tamaño de los archivos tanto de los que se ofrece como de los que se deben recibir. Las imágenes y archivos de presentación multimedia que se brindan, considero, son del tamaño apropiado en Bytes para poderlos bajar, estudiar o explorarlos en el ambiente. Los archivos ofrecidos, no sobrepasan los 1.4 Mb (disquete) y los recibidos no sobrepasan el megabyte.

Los formatos que se manejan en los archivos son variados pero lo más "universal" posible. PDF para las lecturas, PPS en las presentaciones, HTML en las páginas ofrecidas (aparte de los enlaces externos que también son bajos en tamaño) y SWF en los tutoriales animados. Archivos que prácticamente son comprimidos.

Por ahora el inconveniente que se tiene, es el espacio (hosting) limitado para los requerimientos de Moodle; lo que hace lento el acceso a la página al inicio. Mas no es por peso de archivos sino por contrato de espacio.

#### **9.1.3 Accesibilidad**

Todos los estudiantes que acceden al curso se matricularon por la plataforma virtual y se le asignó contraseña para el curso. Como es conocido por los que frecuentamos este topo de entorno, además del nombre de usuario y la clave particular, se ha colocado clave de acceso al curso.

La principal dificultad que se encuentra es el acceso a los recursos físicos tecnológicos que la zona rural posee. La misma comunicación con Internet es conmutada y lenta, exponiéndose como una enorme brecha a saltar en lo que a accesibilidad se refiere.

Con la gente también se tiene problemas, la poca disponibilidad de equipos personales para ingresar al curso limita de sobremanera el desempeño en el mismo; aunque el interés por parte de la comunidad es notorio, saberlo sobrellevar es el gran reto. La gente se ha unido para adquirir conexión a Internet Móvil, han mirado la oportunidad de montar su propio negocio de Internet para sobrevivir y acceder al curso, pero no garantiza que las labores del curso sean las mejores para todos.

Las dos personas que se toman como muestra, han acudido a estas opciones y el desempeño en el curso ha sido excelente, pues sólo ellos dos han logrado terminar satisfactoriamente.

El grupo restante se ve rezagado, comenzaron con gran empuje pero poco a poco se fueron terminando las ganas y desfallecieron al sinnúmero de dificultades de accesibilidad que se tuvo.

La accesibilidad es un tema a tratar muy delicado como se analizará en el siguiente ítem del capítulo.

#### **9.1.4 Ayuda en Línea**

Para la comunidad que accede al curso, se tuvo capacitación especial en el manejo del entorno. En la fase presencial, además de brindar alfabetización informática, se realizó inducción al ambiente virtual. Sin embargo, el mismo tiene sus opciones de ayuda.

Por ejemplo en la sección bienvenidos se ofrece la forma de trabajo del curso se titula, "sobre el curso", que orienta el quehacer del estudiante y le brinda unas recomendaciones metodológicas de cómo proceder. Cada uno de los diferentes módulos también tiene su espacio (foro de dudas e inquietudes) al cual pueden acudir para ayuda en línea.

Lo anterior se complementa con las opciones que brinda Moodle y la Internet, mensajes, blogs o los mismos correos.

#### **9.1.5 Canales de comunicación**

Como se puede vislumbrar en lo antes escrito, se ofrecen herramientas (recursos) que amplían los canales de comunicación enormemente. El correo electrónico pasa a segundo plano y el ambiente que se propone dividido en 5 secciones o módulos, que acuden a:

> **Sección bienvenidos**: Documentos y foros **Módulo 1**: Foros, documentos, sitios web, tareas y evaluaciones. **Módulo 2**: a lo anterior se añade Chat y presentaciones interactivas **Módulo 3**: similar al módulo 1 **Módulo 4**: Se añade presentación en video.

El chat, los documentos y las presentaciones son medio sincrónicos, los demás son medios asincrónicos y dependen mucho del papel del tutor. No olvidemos que el estudiante es el actor principal del proceso.

#### **9.1.6 Ambiente colaborativo**

La proyección social está posicionada como una de las metas a alcanzar. Esto no sería posible sin la participación colectiva de la comunidad. La capacitación, desde lo presencial hasta lo virtual, fue la respuesta a una de las necesidades planteadas por ella misma. Se percibe que la construcción del entorno responde a esta necesidad.

Ahora bien, el AVA creado debe también involucrar el "aprendizaje social". No quiero tomarlo con la rigurosidad que este tema tiene, pero se dan esbozos de esta construcción colectiva de conocimiento.

Partiendo desde el foro de expectativas, pasando por la evaluación repetitiva, los foros de discusión en torno a unas lecturas y llegando al chat de discusión, para repetir este proceso a lo largo de los módulos, se tiene una ambiente rico en colaboración.

# **9.2. ANALISIS DE RESULTADOS**

## **9.2.1 Aplicación del aula virtual y la interacción de los estudiantes**

Si tuviésemos en cuenta el total del grupo al que se aplico el proceso, el proyecto no mostraría resultados favorables pero brinda argumentos de peso para las conclusiones finales. Sólo es válido para el grupo de dos personas seleccionadas y a las cuales se les hizo pleno seguimiento.

Para el análisis se va a proceder a contrastar los elementos fundamentales del proyecto: Las actividades con sus metas según lo planeado, las características del aula virtual y el desempeño de los estudiantes. Todos estos elementos se deben enfocar a verificar si hubo alcance del los objetivos propuestos

#### **9.2.1.1 Actividad 1: Diseñar e implementar el sitio Web y Moodle en el sitio**

En el tiempo previsto se tiene terminado el sitio web y montada la plataforma Moodle para la capacitación. Esta cumple con las características del aula virtual expresadas con anterioridad. Las personas aún no conocen el sitio pues se debe diseñar el curso y hacer la capacitación presencial.

La dirección inicialmente es: http://www.mingas.org con el subdominio para el espacio de Moodle http://escuela.mingas.org . la figura 1 muestra el sitio web y la plataforma del proyecto creados.

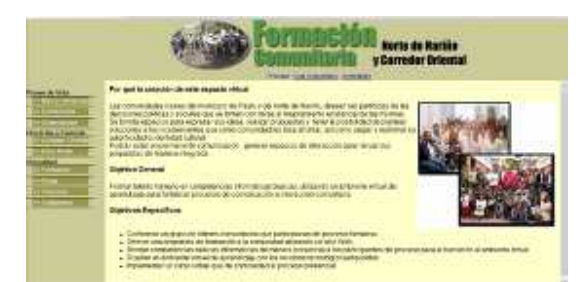

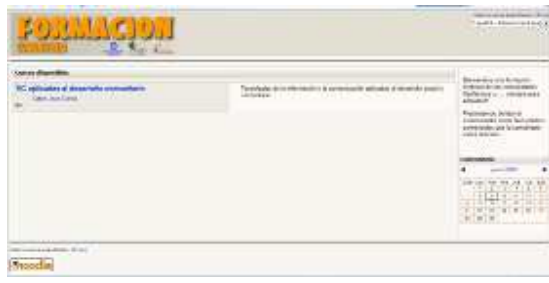

#### **Figura 1. El sitio Web y la plataforma Moodle del proyecto**

Fuente: la presente investigación

#### **9.2.1.2 Actividad 2: Diseño de curso, objetivos, metodología, plan de estudios, evaluación en el AVA**

El Curso se ha diseñado en la plataforma Moodle en el tiempo estipulado. Cuenta con las características mencionadas de flexibilidad, adaptabilidad, accesibilidad técnica, ayuda en línea y la creación de canales de comunicación que favorecen el ambiente colaborativo.

En el sitio de Internet se encuentra el plan de estudios, los objetivos a seguir, la forma de trabajo y evaluación. El cuadro 2 muestra la composición del plan de estudios que se va a abordar.

| Unidad                              | Tema                       | Subtemas                                   | Modalidad  |
|-------------------------------------|----------------------------|--------------------------------------------|------------|
|                                     |                            | Encender - Apagar                          | Presencial |
|                                     |                            | El teclado                                 |            |
|                                     |                            | El Mouse                                   |            |
|                                     |                            | Manejo de<br>ventanas                      |            |
|                                     |                            | Archivos -<br>Carpetas y Discos            |            |
| <b>MECANIZACION DE</b><br>PROCESOS: | Uso del<br>Computador      | Copiar, Cortar y<br>pegar                  |            |
| <b>INSTRUMENTALIZACION</b>          |                            | Manejo de Textos<br><b>Básico</b>          |            |
|                                     |                            | Navegación Por<br>Internet                 |            |
|                                     |                            | Internet y<br>Búsqueda de datos            |            |
|                                     |                            | Guardar datos<br>consultados               |            |
|                                     |                            | Informática y<br>proceso de<br>Información | Virtual    |
| <b>TEORIA INFORMATICA</b>           | Conceptos de<br><b>TIC</b> | TIC e<br>Implicaciones<br>Sociales         |            |
|                                     |                            | La virtualidad                             |            |
| PROCESADOR DE<br>Word               |                            | Entorno                                    | Virtual    |

**Cuadro 2. Estructura básica del plan de estudios ofrecido** 

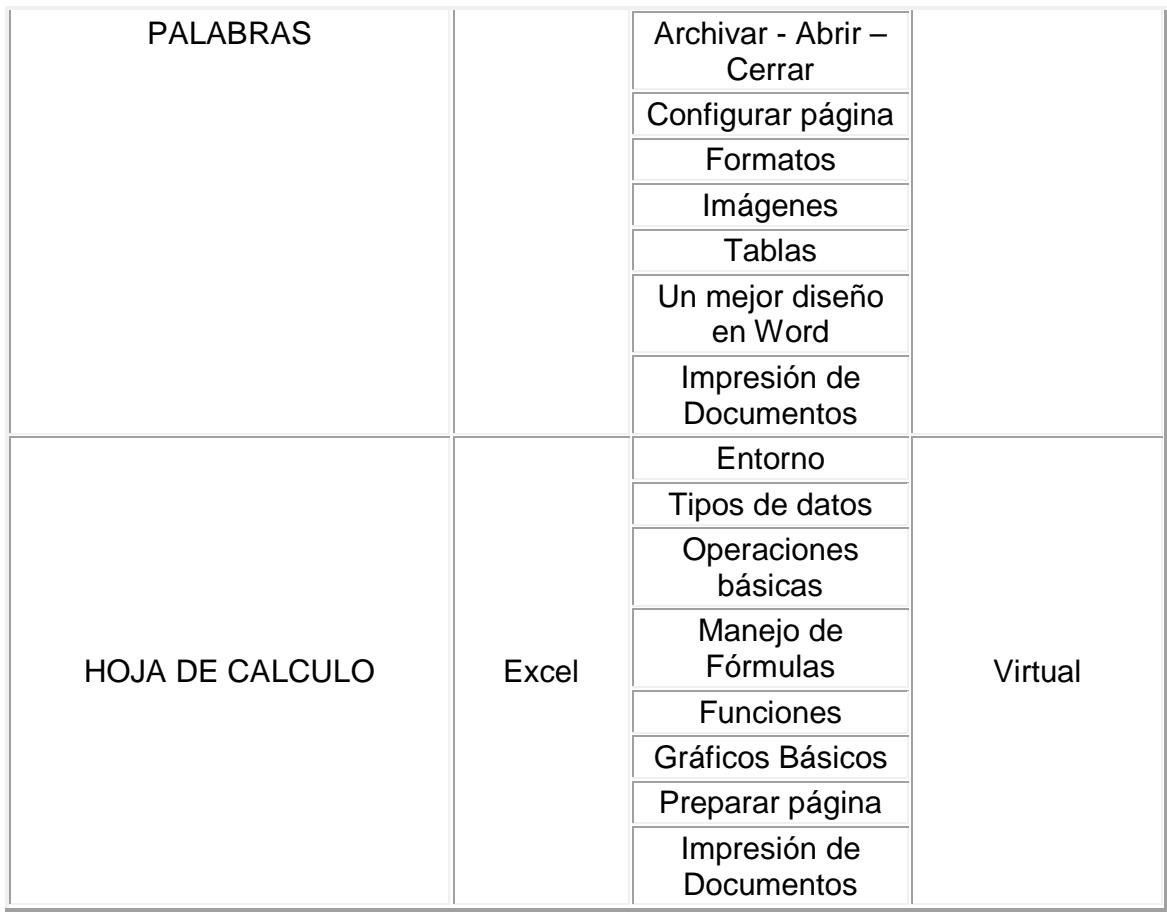

#### **9.2.1.3 Actividad 3: Pruebas, revisión y ajustes del AVA creado**

Se hacen las pruebas tanto del sitio web como del entorno de aprendizaje, se corrigen los errores percibidos de manejo y se detecta que el host contratado no cumple con una característica exigida por Moodle para un funcionamiento excelente. A futuro se tiene pensado cambiar de hosting. Los usuarios aún no conocen el sitio. En la figura 2 se puede apreciar el AVA definitivo creado.
**Figura 2. AVA creado** 

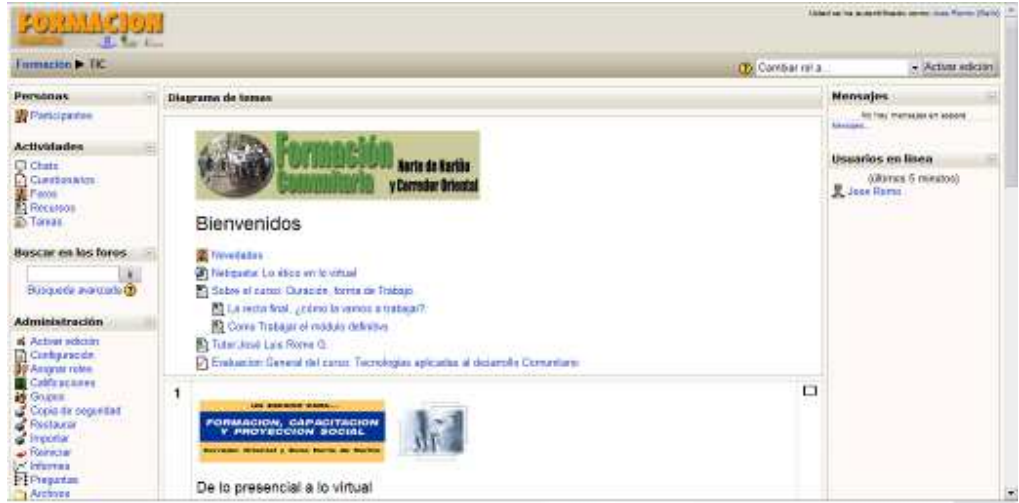

Fuente: la presente investigación

# **9.2.1.4 Actividad 4: Reuniones de Formación e introducción a la capacitación**

Se visita la zona de manera presencial. En el tiempo establecido en el cronograma, se da inicio a la jornada de capacitación. Las personas acuden en un número de aproximadamente 30 personas. Las clases presenciales inician en septiembre y a mediados de octubre se dan principios del manejo técnico en dos aulas; una que es contratada y otra que es fruto de un convenio. El número final de participantes en la etapa presencial es de 24.

Frente a este ítem, en la evaluación que se plantea desde los estudiantes, Segundo Afranio Solarte, uno de los estudiantes escogido para desarrollar el proyecto argumenta (ver en anexo A la evaluación completa y en el anexo D las respuestas del estudiante):

El acceso a los recursos tecnológicos presenciales fue Muy Bueno. No fue excelente porque "tal ves no fue problema del tutor mas bien fue el problema el acceso a los computadores que no permitía que cada uno de nosotros manipulara un equipo lo que dificultaba el aprendizaje ya que la practica hace al maestro"

Estas afirmaciones hacen pensar en dos dificultades:

1. El acceso a equipos tecnológicos, como son PC e Internet, en las zonas rurales es limitado. Se tiene que hacer pactos con instituciones educativas u otras entidades que apoyen el proceso.

Las condiciones al interior de las Instituciones educativas no son las mejores dado el descuido por parte de los administrativos de los centros.

En cuanto a otras instituciones, se acude a salas de Internet pagadas a las cuales se tiene acceso por apoyo de Fundación Social. Sin este apoyo las personas no podrían realizar esta parte de la capacitación.

2. Las oportunidades de practicar se ven disminuidas y la gente, dada la pobreza en la que viven, no tiene suficientes recursos para adquirir sus propios equipos. Por tanto cuando se trate de acceder al curso de manera virtual se van a tener dificultades marcadas.

Ahora las personas conocen el sitio, lo han visitado y manipulado. La fase presencial culmina el 31 de octubre, esperando haber dejado las bases de conocimiento suficientes para la transición a la fase virtual pero con dudas sobre su accesibilidad.

Siendo coherentes con los lineamientos de evaluación propuestos, en esta fase se acude a La participación, la argumentación de puntos de vista y la "creación" de nuevos puntos de partida. Las opiniones que brindan son tenidas muy en cuenta para encontrar caminos que nos lleven a la mejor realización del curso.

#### **9.2.1.5 Actividad 5: Capacitación virtual al grupo de personas conformado.**

Al terminar la fase presencial, a finales de octubre, quedan un total de 19 personas, cinco de ellas se han retirado. Se presupone, de acuerdo a las observaciones y coevaluaciones realizadas, que el acceso virtual lo podrán hacer.

Para comprobar esta suposición se hace dos evaluaciones hasta el nueve de Diciembre en el AVA creado, una titulada "Evaluación preguntas teóricas finales" y la otra "evaluación conceptos diferenciados". De ellas se aprecian los siguientes resultados:

Aura Lucia Moreno: 84 en la primera y 100 en la segunda.

Segundo Afranio Solarte: 60 en la primera y 80 en la segunda evaluación.

La figura 3 muestra el número de personas que realizaron las evaluaciones iniciales.

**Figura 3. Evaluaciones realizadas desde lo virtual como prueba de lo presencial.** 

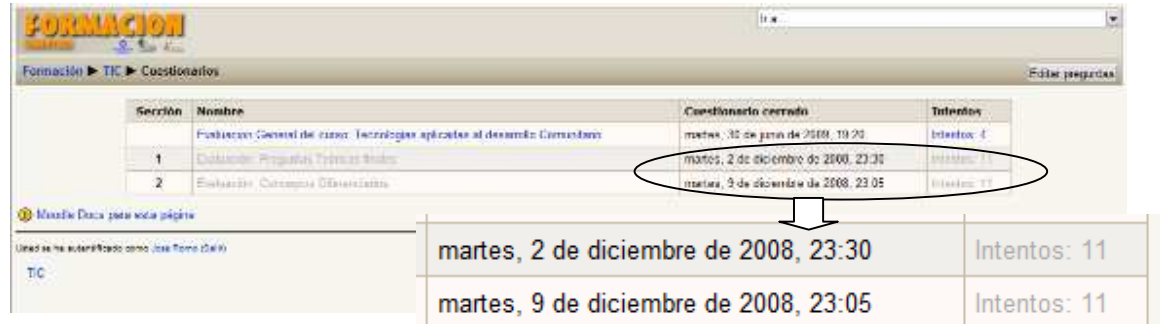

Fuente: la presente investigación

Estos puntajes abonan mucho a las expectativas que se tienen para el desempeño en lo virtual.

Aunque la fase comienza plenamente en el mes de noviembre. Se comienza a percibir dificultades.

Aura Lucia Moreno entra el 23 de noviembre al curso, visitando la hoja de vida del tutor. Esto muestra los registros de Moodle.

Después de esta visita, hace la evaluación y participa en el chat de encuentro, en la figura 4 se puede observar el número de personas que estuvieron en la primera cita de chat y el número de participaciones que tuvo cada uno. El objetivo era recibir sus impresiones, dudas, reflejos y dificultades para asesorar. A esta cita acude Aura Lucia y Varios compañeros más no está Afranio Solarte y no se tiene una participación acertada. El paradigma de lo presencial está latente y no se concibe la imagen del profesor sin estar en ese espacio físico sino en el virtual.

#### **Figura 4. Primer encuentro en el chat.**

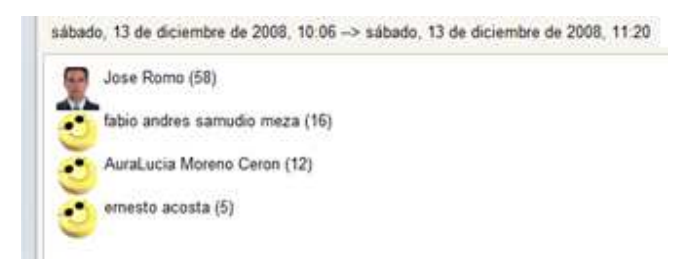

#### Fuente: la presente investigación

Luego de este encuentro se pierde totalmente la comunicación con todos particularmente de Aura Lucia no se vuelve a conocer noticias sino hasta el 2 de febrero de 2009 cuando visita materiales de la Bienvenida.

El primero de Diciembre, Desde el tutor se hace llegar la voz de preocupación por la poca interacción a todos los estudiantes. La respuesta de Segundo Afranio Solarte es la única que da eco y expresa:

Foro inicial del curso -> Duda de su participación.. -> Re: Duda de su participación de Segundo Afranio Solarte Castillo - sábado, 6 de diciembre de 2008, 11:13

"Hola profe le cuento que se me ha complicado un poco, el como entrar a la escuela de mingas pero creo que ese problema ya esta resuelto por tanto cacharrear por el momento no se me ocurre ninguna duda por que se me olvidaron algunas que tenia mientras estaba realizando la evaluación, creo que mi sugerencia seria anotar mis dudas mientras estoy resolviendo mis trabajos para luego manifestarlas.

por ahora no es mas gracias profe por cumplir muy bien su trabajo personas así es que necesita este país para algún día conocer el verdadero desarrollo de una nación.

Buena suerte profe. Que Dios lo bendiga"

Seguidamente expresa en otro de los foros:

Foro: Sociedad y tecnología de Segundo Afranio Solarte Castillo - sábado, 6 de diciembre de 2008, 11:39

"Profe la verdad es que poco entiendo el significado del PDF. según manifiesta la información que saque de internet es algo sencillo si es que es a eso lo que se refiere el foro. es la tecnología de la impresión virtual. es lo que yo entiendo.

esta es mi participación profe."

Aunque argumentalmente no describe ninguna dificultad, los conceptos no son aún entendidos.

El acceso no es el mejor entra el 13 de Diciembre a conocer la forma de trabajo del curso y no se tiene contacto con él sino hasta el 27 de marzo de 2009.

Prácticamente ningún estudiante entra al curso durante los meses de Diciembre, enero, y febrero. Los dos primeros módulos no han sido realizados correctamente. De hecho el módulo dos no fue accedido a pesar de las constantes motivaciones por parte del tutor. En la figura 5 se percibe las escasa participación en los foros.

# **Figura 5. Muestra de la poca interacción en los foros iniciales.**

| Foro inicial del<br><b>CUISO</b> | Hola a todos y todas, queremos inciar nuestra actividades, la invitación es para que nos digan que espectativas se<br>tienen y hagamos un grupo de trabajo enriquecedor. Escriba aquí sus apreciaciones                                                                                                    | Sí |
|----------------------------------|----------------------------------------------------------------------------------------------------|----|
| Foro: Sociedad v<br>tecnología   | En este foro se quiere incitar a un debate acerca de los puntos de vista para enfocar y encarar acciones<br>relacionadas con el impacto de la informática en la sociedad dados en el documento PDF. Cada participante<br>expondrá su punto propio de vista y los demás aportamos, aceptamos o contradecimos | Sí |

Fuente: la presente investigación

Fueron alrededor de siete mensajes los enviados a los estudiantes de manera personal y dos a los foros para todos. Ninguno tuvo respuesta y la visión del proyecto se va perdiendo en el sin sabor que dejaba la escasa participación.

Analíticamente se puede reconocer que la primera evaluación no fue realizada de la mejor manera y podría ser la causa del desconocimiento. Al parecer el paradigma de lo presencial, donde el profesor debe estar pendiente de lo que hacen, aún está en las mentes de las personas de la zona rural. La autonomía ha sido relegada. Sumado a esto las dificultades tan temidas al inicio de accesibilidad dan sus resultados muy preocupantes al tomar como medida a todos los estudiantes.

Con este oscuro panorama, se procede a visitar la zona por segunda vez. El objetivo era retroalimentar, conocer qué pasó, cuáles fueron las dificultades verdaderas, saber si las reflexiones analíticas antes hechas eran ciertas.

# **9.2.1.6 Actividad 6: Seguimiento al proceso**

En la segunda visita que se hizo el 14 de marzo de 2009 un total de 16 personas estuvieron presentes participando fuertemente. Se obtuvieron los reflejos de la primera fase, pero lo más importante fue retroalimentarnos y conocer las fallas que se tuvieron para en este segundo momento remediarlas y trabajar de manera más eficiente y eficaz, alcanzando la meta propuesta: Capacitar a la comunidad campesina de diferentes sectores en el manejo básico e instrumental de la

informática, lo que se conoce como "alfabetización digital", que aporta al uso de recursos tecnológicos y facilita la implementación en sus labores y por tanto en la zona. La figura 6 muestra la activa participación en esta segunda oportunidad y uno de los estudiantes piloto para la investigación.

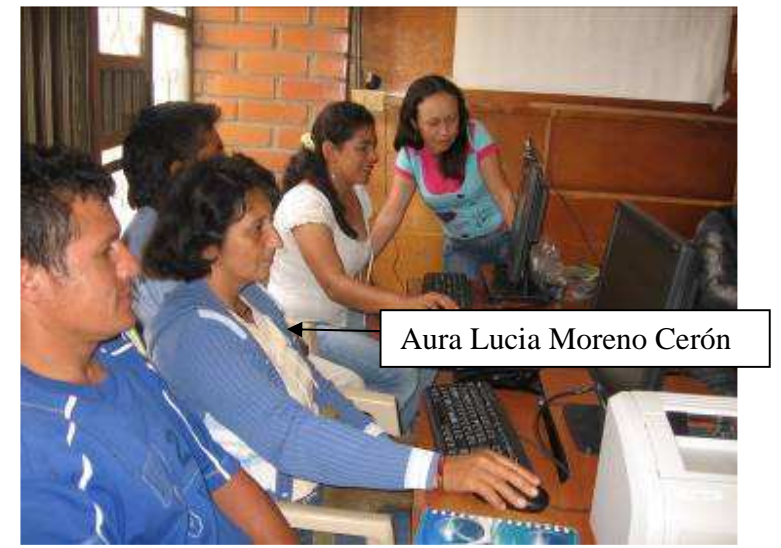

**Figura 6. Segunda visita presencial de retroalimentación** 

Fuente: la presente investigación.

En esa reunión se reafirmaron normas, formas de trabajo, diferenciaciones, aclararon dudas y subsanaron dificultades. Se practicó en el aula que se facilitó pagado por Fundación social, para finalmente meternos de lleno a la segunda fase virtual del curso: **Procesador de palabras** y **Hoja de cálculo**.

Lo anterior permite deducir el análisis de resultados que se hizo: el paradigma presencial está inmerso aún en la forma de trabajo de las personas y la accesibilidad no es la mejor y no ayuda.

Para el 21 de marzo, las labores computacionales ya habían comenzado otra vez. De las 24 personas que estuvieron en la primera fase presencial 2008, 14 continúan en el curso presentando sus tareas, realizando las evaluaciones, participando en los foros, redactando mensajes y solicitando las ayudas cuando son necesarias. Se percibe el fortalecimiento y ganancia que han tenido a lo largo del proceso desde el año anterior. Pero lo que más impacta es la continuidad, tenacidad y permanencia de las dos personas. Todo esto denota ganas, interés, motivación, lo importante que les parece el curso.

Se toma entonces un segundo aire, el análisis muestra:

Respecto a la flexibilidad: aunque Moodle brinda herramientas de trabajo versátiles, el actuar por parte de las personas, sujetos al paradigma presencial, marca la pauta a seguir con el desaprovechamiento de lo ofrecido. Sin embargo también gracias a esta característica se puedo volver a retomar el curso y tener una segunda oportunidad

Respecto a la adaptabilidad: reconocer la facilidad con la cual se tienen los recursos de estudio, brindó la oportunidad de volver a empezar. La gente se motivó a continuar y poner lo mejor de sí para terminar el curso.

A principios del mes de Mayo, se subsana la dificultad inicial del hosting. Gracias a Fundación Social, se adquiere un nuevo espacio en internet que brinda mayor velocidad y capacidad para implementar de mejor manera el entorno virtual de aprendizaje creado.

El nuevo nombre es http://virtual.mingueros.org y para la formación se tiene el subdominio http://escuela.mingueros.org.

La transición del anterior dominio al nuevo es muy transparente, se comienza con un redireccionamiento al nuevo sitio y progresivamente se coloca mensajes en la anterior página que orientan al nuevo espacio creado.

Hoy la gente ya lo reconoce y sabe que visitar, a donde ir.

Respecto a la accesibilidad es la principal dificultad reconocida por las personas. Los factores son varios. Las condiciones económicas de la población, el ser una zona rural, la despreocupación por directivos de instituciones educativas para no cuidar los computadores y la conectividad brindada por el gobierno, son los más preocupantes.

Algunos tuvieron solución, por ejemplo frente a las condiciones económicas, la gente se reunió en pequeños grupos de sus veredas para adquirir conexión móvil a Internet, otros montaron su negocio de internet al tiempo que tenían el acceso para terminar el curso. Las personas a las cuales se les hizo este seguimiento así lo argumentan y cada una de ellas así lo hizo. Esto subsana de alguna manera la dificultad para ellos pero no para todos, observando como mes a mes se retiraban y quedaban sólo los dos.

La figura 7 muestra la actividad de los estudiantes seleccionados en los meses de Marzo, Abril y Mayo

**Figura 7. Actividad de los estudiantes en los meses de Marzo, abril y Mayo.** 

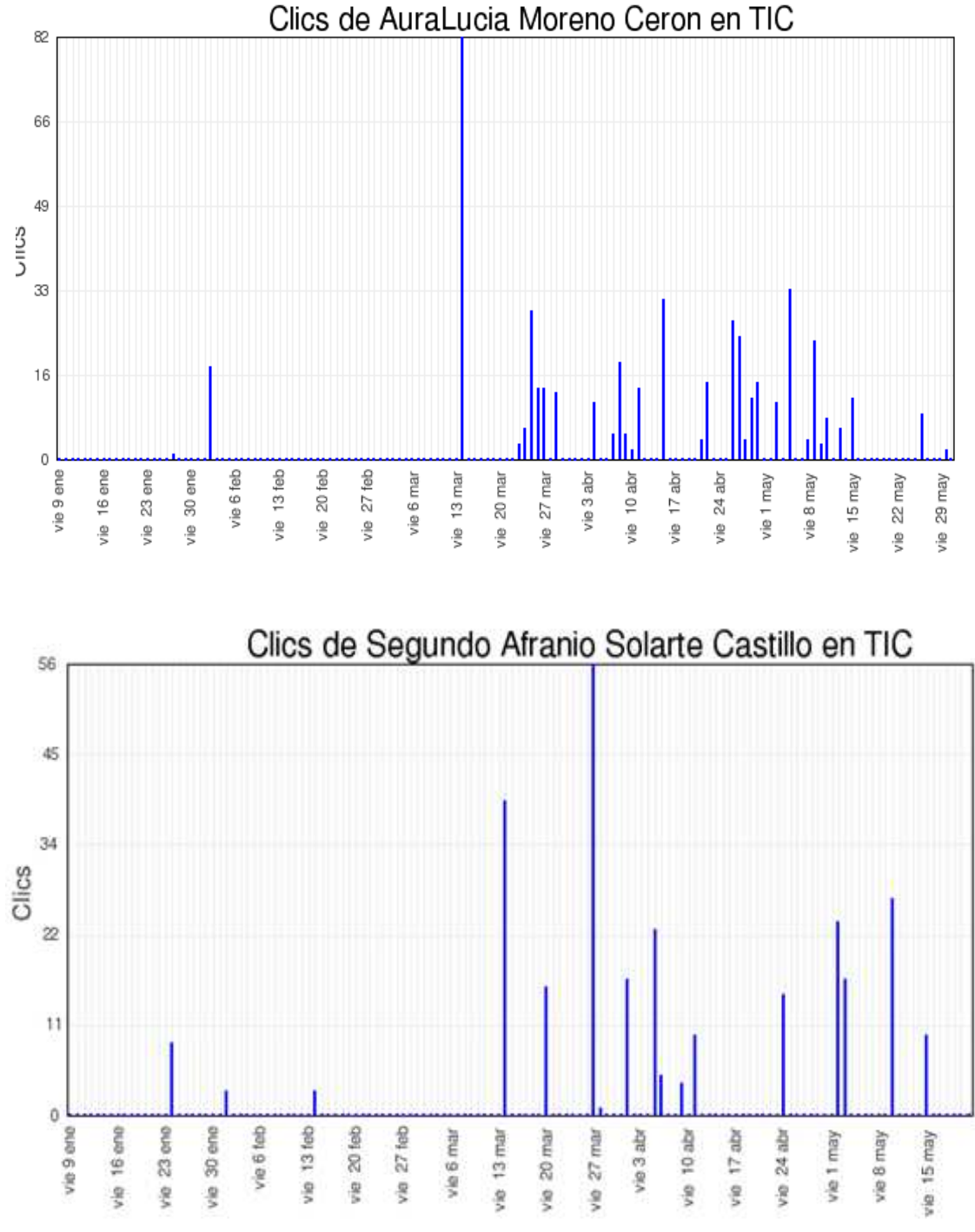

Fuente: la presente investigación

Las entradas de Aura Lucia a lo largo del curso son de 611 y de Afranio Solarte son de 387. Después de la segunda visita presencial se puede percibir las ganas por continuar, el empuje y que el llamado de atención al cambio de paradigma resultó bastante alentador y orientativo a la mejor utilización de los recursos tecnológicos, en este caso al entorno virtual que da sostenimiento al AVA.

Respecto a la ayuda en línea y la creación de canales de comunicación: se implementaron las herramientas pero no se las aprovecho como debería ser por la mayoría de personas. Sólo nuestros estudiantes piloto pudieron acceder a ellas de la mejor manera posible en medio de sus dificultades, pero aprendiendo. Esto de nuevo limita el ambiente colaborativo y corta el alcance de objetivos a gran escala como se tenía planteado.

Desde la visión particular de los dos estudiantes, la utilización es muy correcta y casi todas las entradas en los foros, así como tareas realizadas, mensajes enviados y las visitas a los recursos corresponden a ellos.

Para la comprender este suceso, es claro que la accesibilidad desde los recursos fue clave. Los dos estudiantes tenían la posibilidad de hacerlo y los resultados se miran con sus acertadas participaciones como muestra la figura 8.

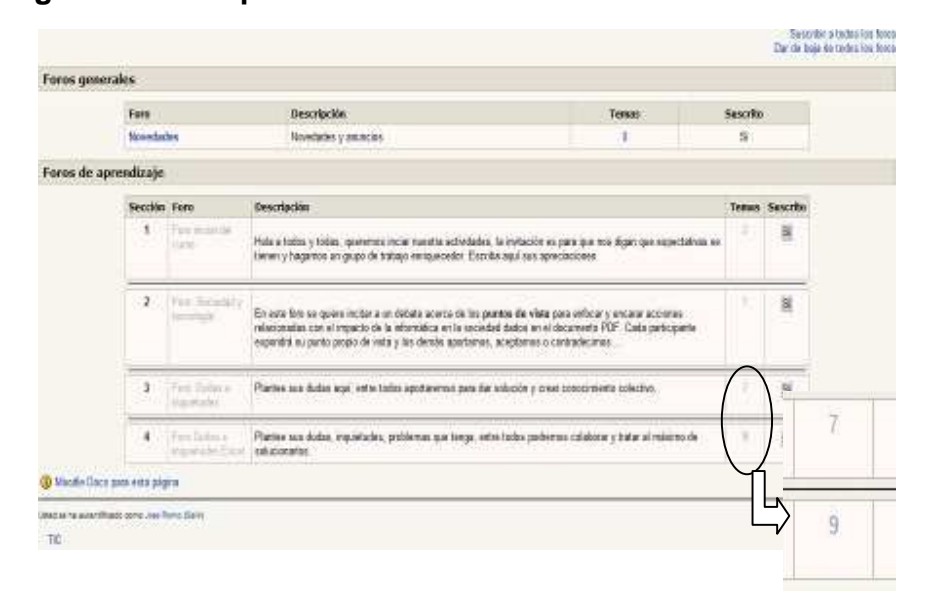

**Figura 8. Participación de estudiantes en los canales de comunicación** 

Fuente: la presente investigación

#### **9.2.2 El aprendizaje de los estudiantes**

Para evaluar el aprendizaje de los estudiantes, se aplicaron estrategias convencionales aplicadas a las didácticas que tiene Moodle así:

**ENSAYOS**: desde las tareas **TRABAJOS ESCRITOS**: desde tareas, foros o consultas. **TALLERES**: desde tareas **PREGUNTAS**: con cuestionarios **CHATS**: chats **FOROS**: foros **PARTICIPACION**: encuesta y registro de actividades en el sistema.

#### **9.2.2.1 Foros**

Se han creado dos iniciales para interactuar en los módulos de bienvenida y en el primer módulo del curso. Los dos restantes son de dudas e inquietudes en los módulos tres y cuatro.

#### **9.2.2.2 Tareas**

 Se tuvieron en total ocho tareas, dos iniciales de practicar y responder y un ensayo. Tres en Procesador de palabras que involucraba desde los inicios de manejo, inserción de imágenes y un mejor diseño. Tres en Hoja de cálculo, desde llenar datos con cálculos sencillos, calcular con fórmulas y funciones y graficar.

#### **9.2.2.3 Cuestionarios**

Se hicieron dos pruebas al inicio de lo virtual, el objetivo era diagnosticar si se tenían los conocimientos necesarios para hacer la transición desde lo presencial.

#### **9.2.2.4 Chats**

Se realizaron dos chats a lo largo del curso. El primero para interactuar y recoger expectativas, dificultades de manejo y dudas del trabajo. El segundo chat se realizó en el módulo final. El objetivo era solucionar dificultades en un tema un poco álgido como es el de hoja de cálculo.

#### **9.2.2.5 Desarrollo de habilidades y procesos del pensamiento.**

Se considera que lo presencial hace grandes aportes a las habilidades esenciales en el desarrollo del pensamiento. Así, **la observación** se hace durante los procesos explicativos, pero se ahonda aun más cuando se hace la transición de lo presencial a lo virtual. En el entorno que se ha diseñado, se hace un módulo especial para esto. Este módulo introductorio, trata de contextualizar al estudiante

en el entorno virtual y se hace necesario buena habilidad de observación que permita la adaptación a este entorno.

**La Descripción,** otra habilidad planteada, surge en la interacción con los foros propuestos, foros que van desde expresar sus expectativas, pasando por dudas y dificultades y llegando a los debates.

**La explicación** se refleja tanto en los foros como en los chats, en los ensayos y tareas propuestos. También surge en las evaluaciones que a pesar de tener respuestas múltiples, dan lugar a pensar en la explicación de conceptos que requieren un nivel conceptual y de aprendizaje superior.

**La comparación** está presente en la transición presencial – virtual pues se deben adaptar al cambio "paradigmático" del estar allí en cuerpo y alma al estar representacionalmente.

En general las diversas actividades que se plantean en el ambiente, están orientadas al desarrollo de procesos de pensamiento procesual. Así se presentan herramientas que ejercitan las habilidades de analizar, comparar, abstraer, identificar, definir, clasificar, generalizar y como específicas se hace más énfasis en narrar, criticar, valorar, relacionar, razonar, aplicar.

#### **9.2.2.6 Descripción de las funciones cognitivas eficientes y deficientes.**

El contacto presencial fue importantísimo para conocer personalmente el desarrollo real de los estudiantes. La mayoría se caracterizaba por tener una alfabetización básica (leer y escribir) y teníamos que llegar al menos a una alfabetización digital. ¿Qué posibilidad había de que se inicien en el entorno virtual cuando no conocían ni siquiera las partes del computador, cuando el miedo a las máquinas y al "dañarlas" cohibía su actuación?. Perder el miedo fue el primer paso a dar.

Luego de un mes de haber iniciado la capacitación y orientando presencialmente, se tiene a los estudiantes ingresando al entono virtual, buscando información y como se dice "cacharreando" sin miedo, realizando tareas y participando en evaluaciones. Este es un gran avance en las capacidades alcanzadas por los participantes en el proceso formativo. De no tener sino la alfabetización tradicional, pasaron a un buen nivel en alfabetización digital. El desafío es tener estas mismas características cuando ellos estén "solos" interactuando únicamente con lo virtual.

La participación en foros, lectura de materiales, exploración y generación de dudas se tendrían que aplicar en el pleno uso del ambiente virtual. Los resultados fueron poco alentadores … véase numeral 9.2.1.5…

Luego de la segunda visita de retroalimentación, las perspectivas de trabajo cambiaron notablemente. A decir verdad, no se si fue la relación y necesidad cultural la que movió este aprendizaje como lo expresa Vigostky en su concepto de Zona de desarrollo próximo, o a lo mejor fue un aprendizaje significativo (teorizado por Ausubel), al tener una necesidad de proyectarse culturalmente y ser conscientes (como personas adultas que son) que lo que están estudiando y aprendiendo les aporta inmensamente a su vida diaria, en su quehacer de trabajo, en su desempeño laboral.

Aura Lucia Moreno es la persona que más denota sus participación y su cambio tanto aptitudinal como actitudinal. La participación en los foros es notable como muestran las tablas 1 y 2:

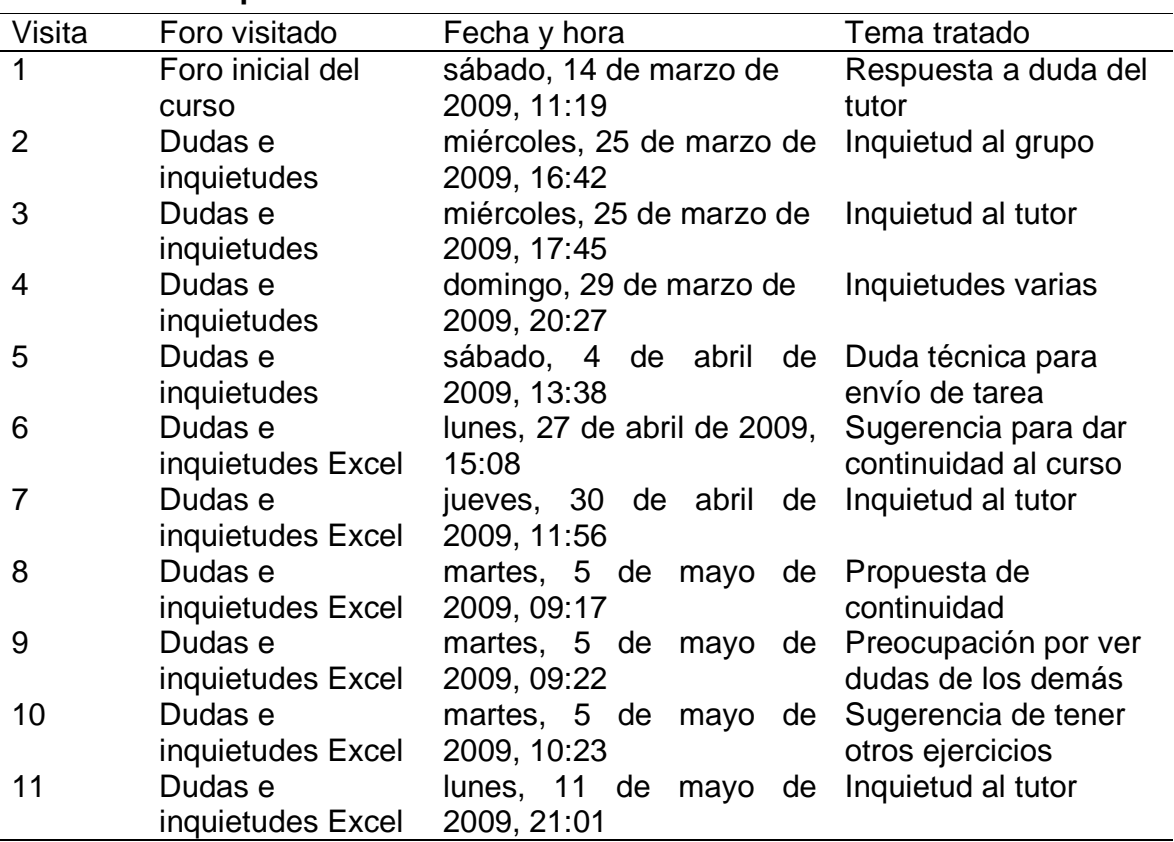

#### **Tabla 1. Participación en foros del estudiante 1**

Fuente: la presente investigación

Por su parte Segundo Afranio Solarte muestra lo siguiente

| <b>VISITA</b>                                                                                                    | <b>FORO VISITADO</b>         | <b>FECHA Y HORA</b>                                        | <b>TEMA TRATADO</b> |  |  |
|----------------------------------------------------------------------------------------------------|------------------------------|------------------------------------------------------------|---------------------|--|--|
|                                                                                                    | Dudas e<br>inquietudes       | viernes, 27 de marzo de Inquietud de manejo<br>2009, 20:13 |                     |  |  |
|                                                                                                    | Dudas e<br>inquietudes Excel | domingo, 3 de mayo de Explicación de la sus<br>2009, 20:13 | necesidades         |  |  |
| $\mathcal{L} = \{ \mathcal{L} \mid \mathcal{L} \in \mathcal{L} \}$ . The contract of the contract of $\mathcal{L}$ |                              |                                                            |                     |  |  |

**Tabla 2. Participación en foros del estudiante 2.** 

Fuente: la presente investigación

La forma de expresión, de redacción y de dar a conocer sus ideas cambia sustancialmente. El cambio de los dos estudiantes es apreciable, por el nivel cognitivo, la terminología que maneja y la apropiación de lo que están aprendiendo.

Aura Lucia Moreno en su primera participación de foro escribe textual y literalmente:

Foro inicial del curso -> Duda de su participación.. -> Re: Duda de su participación..

de AuraLucia Moreno Ceron - sábado, 14 de marzo de 2009, 11:19

"profe el problema es de comunicación e investigación para participar en los foros, hace falta el dialogo"

Entre los escritos finales se tiene:

Foro:Dudas e inquietudes Excel -> Pregunta de AuraLucia Moreno Ceron - martes, 5 de mayo de 2009, 10:23

"Sería importante que nos dejara más ejercicios para prácticar ej. Filtros, autofiltros, de la reación absoluta y relativa, lei el foro pero quisiera un ejercicio en excel

en el formato de celdas se dice al item ficha o pestaña? Que es un apartado?

Cuando uno tiene en excel una tabla con datos y necesita aumentar varias filas, yo por clic derecho insertar, aumento de una en una, hay manera de insertar por ejemplo 10 de una sola vez como? lo mismo con las columnas.

Gracias"

Siendo congruente con el criterio mínimo exigido en el curso, puedo percibir que la brecha entre lo que conocían realmente para solucionar el problema y su actuación actual es abismal. Que el trabajo realizado hasta el momento abre puertas de oportunidades a las personas que están participando de este proceso y que las habilidades cognitivas adquiridas son inmensas mostrables en su actuación, sobretodo cuando se refiere a las dos personas que se tomo como estudiantes piloto.

Ahora bien no se puede afirmar que han dejado de aprender, sería imposible, queda camino por recorrer y por tanto habilidades que adquirir como por ejemplo **sintetizar caracterizar, ilustrar y la de lecturas de estudio y familiarización** que se van dando procesualmente en el entorno de aprendizaje virtual.

#### **9.2.2.7 Las representaciones simbólicas.**

Independientemente de los contenidos propuestos (estrategia cognitiva) puedo resaltar las siguientes:

#### **Estrategias de procesamiento**:

- Lecturas de apoyo de las cuales se debe hacer **análisis y presentación** de ensayos o aportes en foros tanto de debate como de opinión.
- Enlaces a Internet, de las cuales se debe **abstraer, analizar y comprender** los conceptos para mas tarde **actuar**.
- Material didáctico realizado con la misma funcionabilidad que los enlaces a Internet pero mas contextualizado, lo que permite centrar el tema particular y dar mayor interés al estudiante.

Las visitas a los recursos propuestos por parte de los estudiantes piloto ha mejorado desde la primera etapa a la segunda, después de la retroalimentación. De tener una sola visita en el 2008, pasaron en algunos casos a siete visitas. Los resultados se muestran en las tablas 3 y 4:

#### **Tabla 3. Visitas de Aura Lucia Moreno en la segunda etapa Tema 4 Hoja de Cálculo**

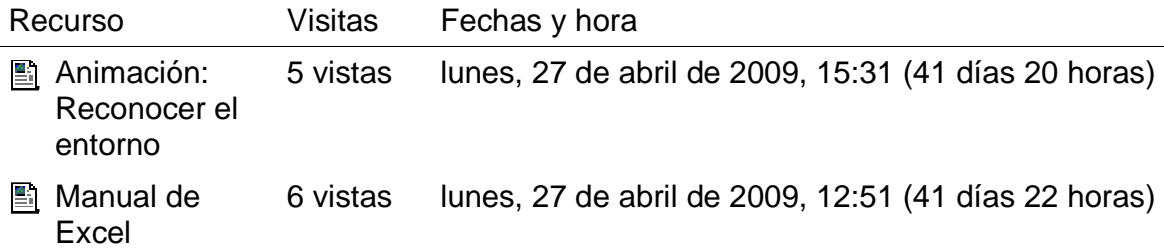

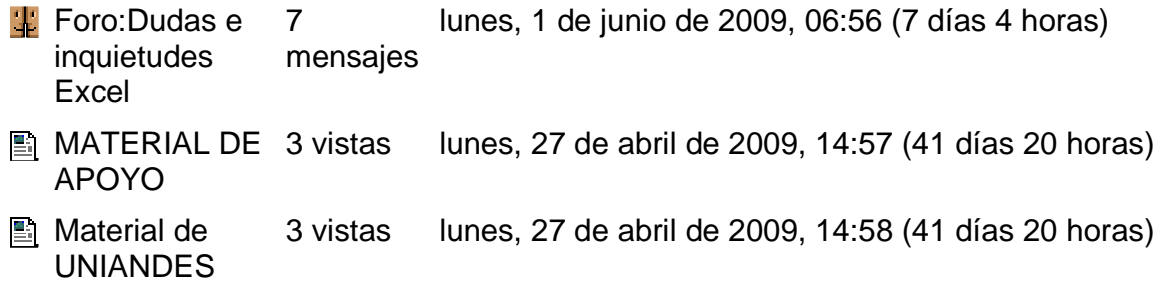

Fuente: la presente investigación

#### **Tabla 4. Visitas de Segundo Afranio Solarte en la segunda etapa Tema 4 Hoja de Cálculo**

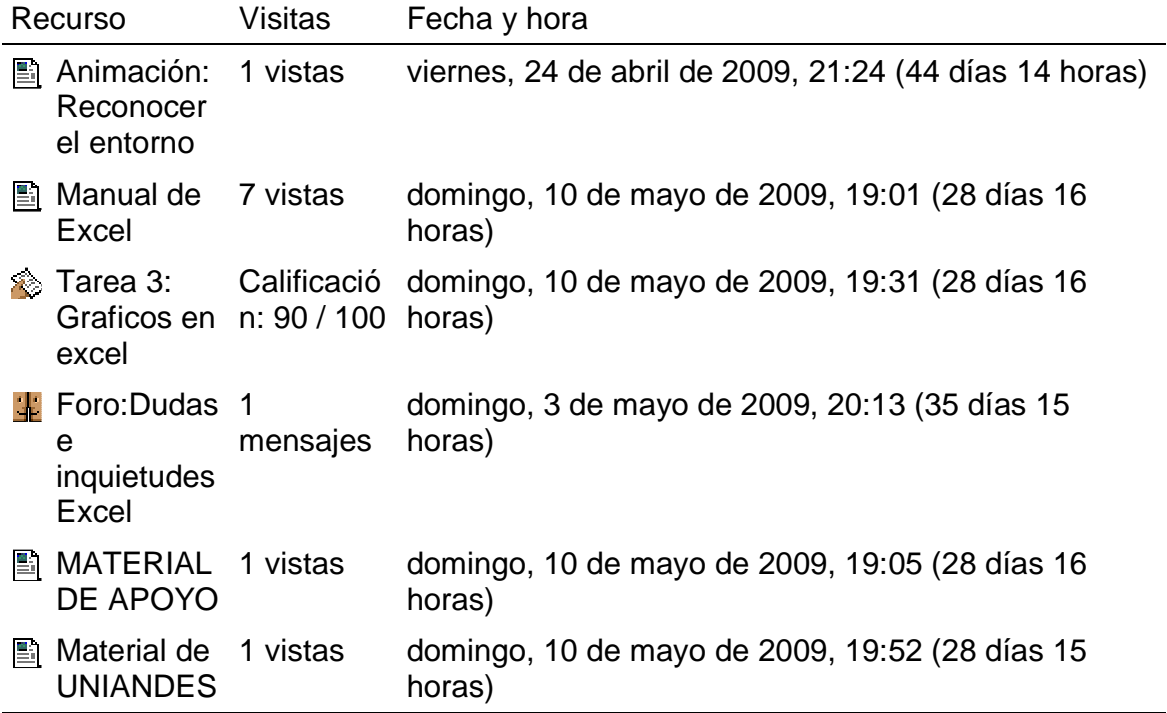

Fuente: la presente investigación

Las ganancias de estas visitas son apreciables en el análisis de los conocimientos logrados, …véase numeral 9.2.2.2… El avance en el análisis, la abstracción, la comprensión y la actuación han mejorado, mostrando que las estrategias de procesamiento han funcionado como se esperaba para los dos estudiantes piloto escogidos. Esto se visiona con mayor claridad cuando analicemos el impacto de las estrategias de ejecución.

## **Estrategias de ejecución**:

- Chats y mensajes, que permiten la **actuación** directa del estudiante
- Enlaces de Internet, ya no en lo teórico que pueda contener sino en lo instrumental, como **ejercitación de procesos,** al igual que
- Bajar archivos, del material didáctico ofrecido.
- Subir tareas, utilizando el entorno virtual, que le ofrece la oportunidad de **generalizar, identificar y razonar**.

En la segunda etapa se percibe mayor apropiación de los conocimientos y el manejo de lo virtual en los dos estudiantes seleccionados. La figura 9 muestra el seguimiento a las estrategias de ejecución desde Moodle, en lo que a tareas se refiere, tómese como base los dos estudiantes piloto:

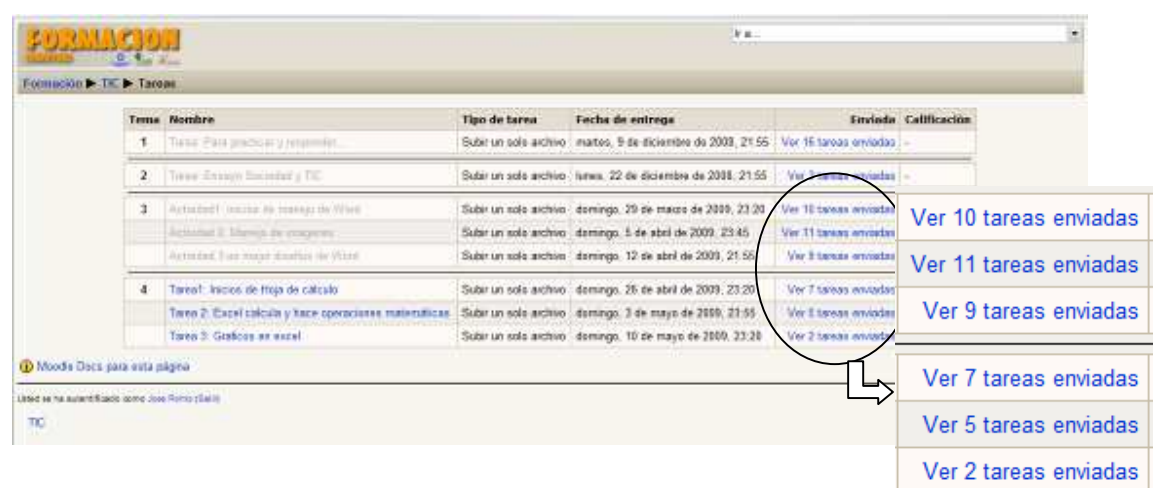

#### **Figura 9. Avance logrado con estrategias de ejecución**

Fuente: la presente investigación

Para comprender mejor el avance que se tuvo en cuanto a generalización, identificación y razonamiento, en las tablas 5 y 6 mostramos comparativos del las dos etapas, el antes y el después de la retroalimentación tomando como base los dos estudiantes piloto:

# **Tabla 5. Comparativo de tareas realizadas en las dos etapas del proceso para Aura Lucia Moreno**

Primera etapa

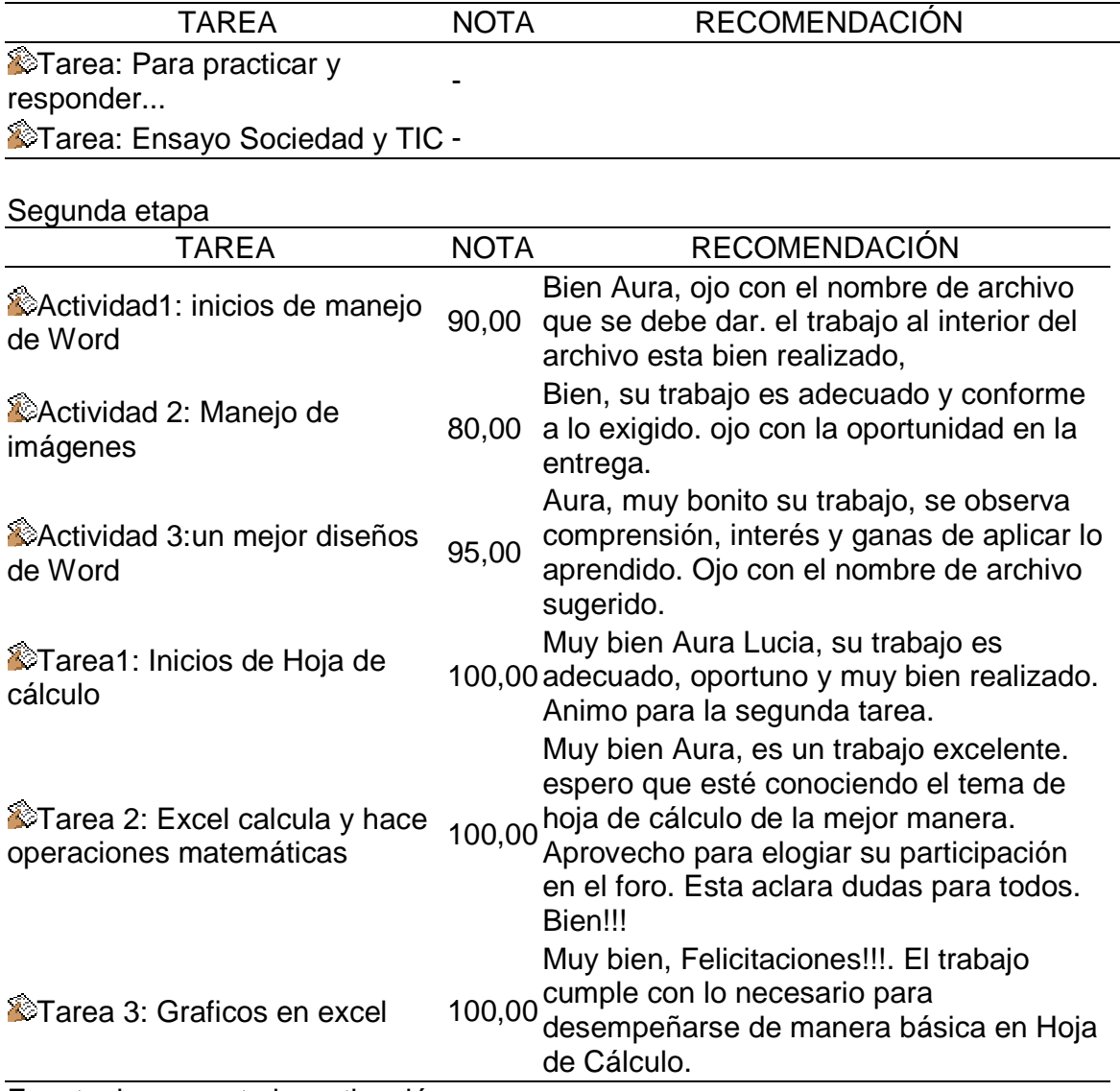

Fuente: la presente investigación

#### **Tabla 6. Comparativo de tareas realizadas en las dos etapas del proceso para Segundo Afranio Solarte**

# Primera etapa

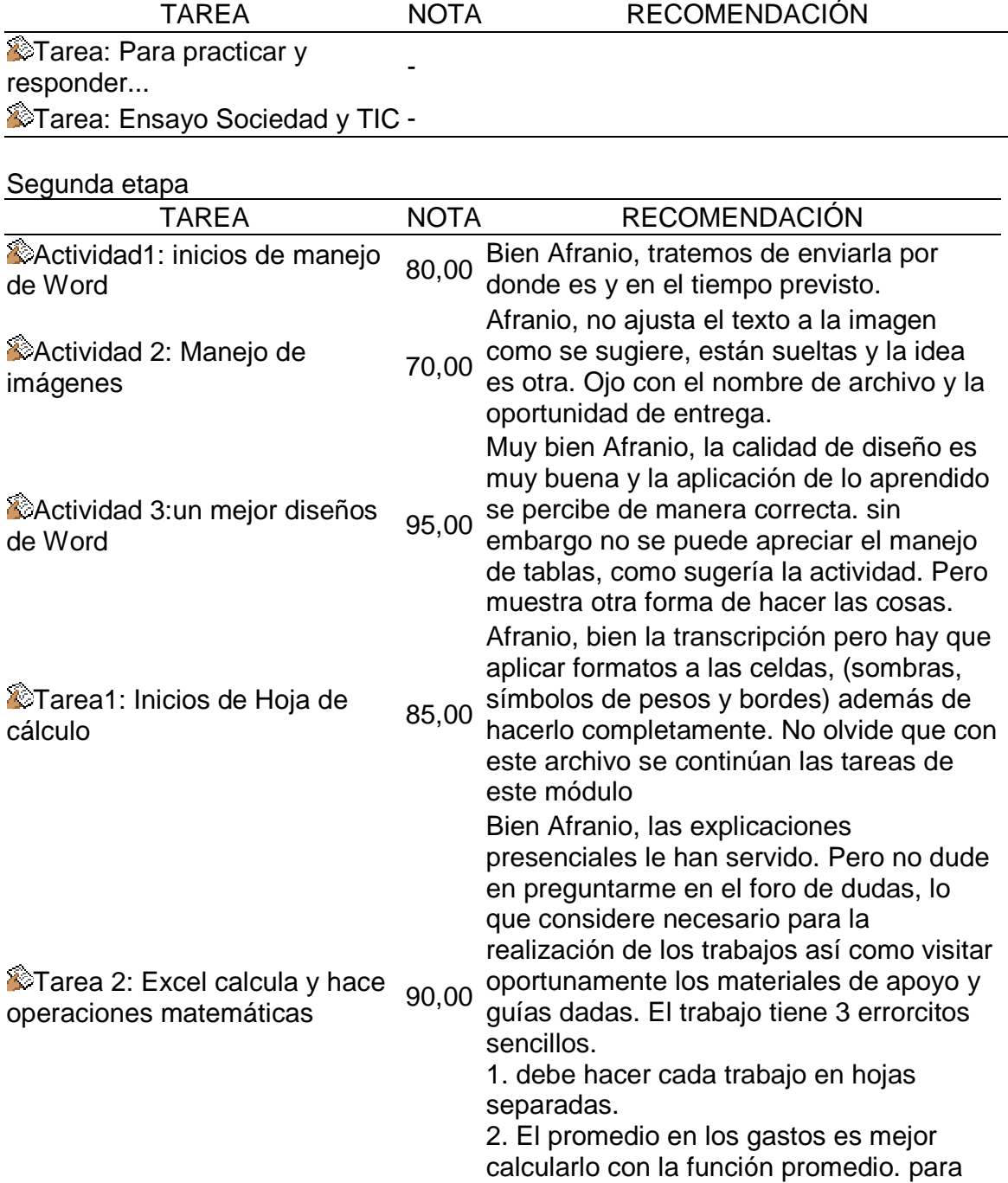

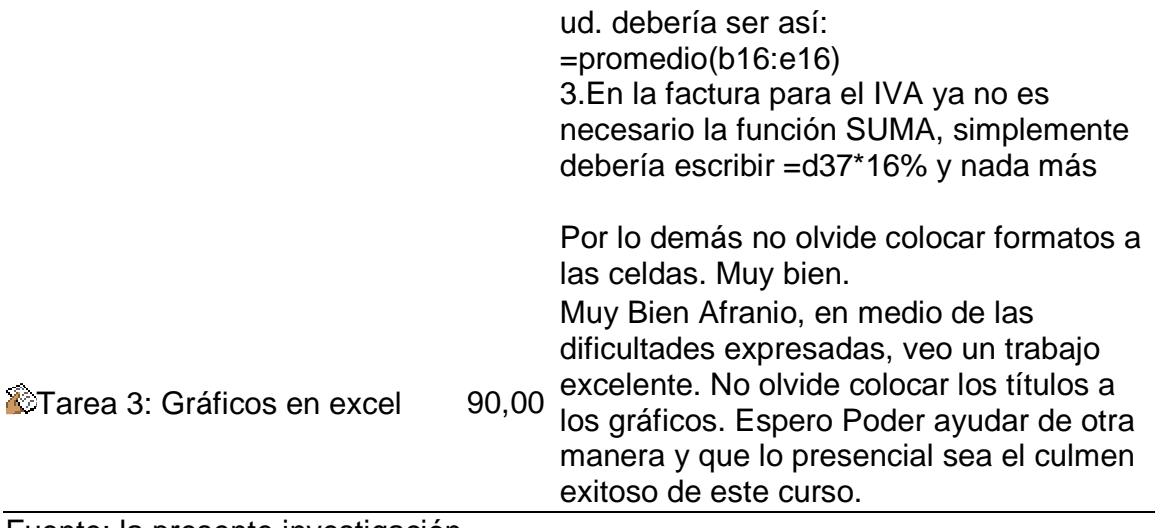

Fuente: la presente investigación

Los chats, como estrategia de ejecución, permiten interactuar directamente con los estudiantes. El diálogo online ofrece la oportunidad de conocer el grado de avance cognitivo y procedimental que han tenido, pero también permite comprender la disponibilidad, la accesibilidad y la conectividad que se tienen con los recursos tecnológicos.

La información que aporta para de alguna manera, medir la apropiación y el cambio de estructuras cognitivas, es mínima. En el primer Chat que se hizo no se tiene al grupo participando. …Véase numeral 9.2.1.5...

Para el segundo chat se tuvo poca interacción. Las dificultades técnicas marcaron la pauta y sumado a esto uno de los estudiantes piloto se disculpo por no poder asistir a él. En consecuencia, dadas las limitaciones de accesibilidad y conectividad de la zona, únicamente participaron cuatro personas en una conexión bastante interrumpida por fallas técnicas de la zona rural, iniciando a las 10:02 a.m. y terminando a las 11:17 a.m. del 2 de mayo de 2008. No fue una sola sesión, se tuvo tres sesiones, tres intentos para conseguir una comunicación uniforme que nunca se logro. El desánimo en los estudiantes llegó a conseguir que se cansaran y retiraran como muestran la figura 10:

# **Figura 10. Sesión 1, 2 y 3 del segundo chat**

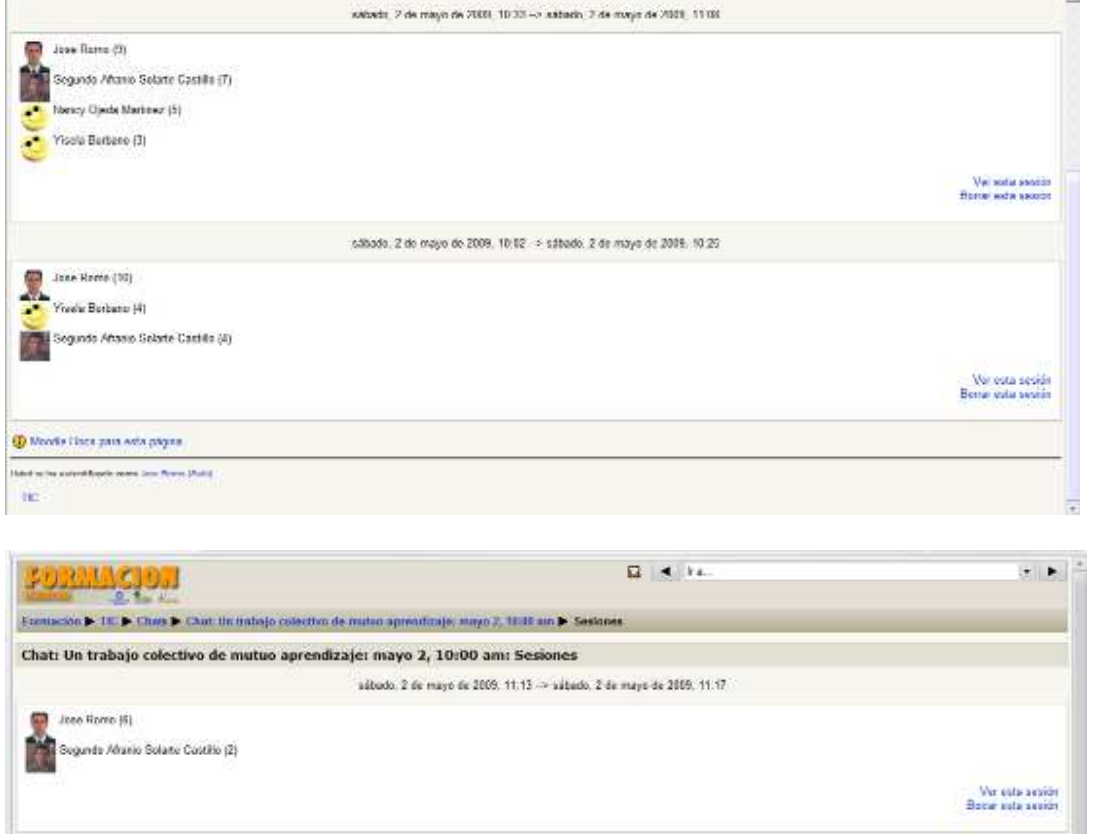

Fuente: la presente investigación

En el Anexo B se muestra apartes de dos de las tres sesiones interrumpidas del segundo chat.

Se puede percibir las constantes conexiones y desconexiones de las personas que participan. Las dudas existentes no son expresadas por estas fallas y el sabor de lo presencial aún se sigue sintiendo. La decepción ronda cerca y no precisamente por el nivel de los estudiantes son por las fallas tan reiterativas en la comunicación que limitan demasiado el aporte de esta herramienta en la formación de las personas.

Sin embargo, el chat no fue el único medio de comunicación escrita. Los mensajes personales se convirtieron en la herramienta de sugerencias, dudas, permisos, preocupaciones, llamados de atención; es decir el complemento a la forma de actuación de los estudiantes. En el anexo C, se encuentra la transcripción textual del historial de mensajes de los últimos momentos de interacción. Se puede percibir el gran nivel de actuación de los estudiantes.

Dado el proceso de transición de lo presencial a lo virtual, la representación simbólica se agudiza y se le hace necesario al estudiante **comprender** la nueva forma de **actuación**, **asimilar** el entorno y **compararlo** con los presaberes que tiene. Simbólicamente **interactúa** con las personas que en realidad y frente a él es una máquina, también **envía** un documento digital, que realmente refleja sus opiniones, sus ideas e intereses. En fin de la comparación presencial – virtual surgen muchas representaciones simbólicas que con las estrategias cognitivas citadas pueden abordarse para el mejor aprendizaje por parte del estudiante.

En este punto se encuentran grandes ganancias, puesto que cuando se inicia la fase virtual, la participación fue muy escasa prácticamente nadie accede al entorno. Fue a partir de la retroalimentación cuando se observa en los registros de Moodle el gran avance conseguido. Ahora se comprende de mejor manera el cambio paradigmático que sugiere el acceso a la formación virtual y la nueva dificultad a vencer es el grado de autonomía que deben tener para llevar a cabo la culminación del curso.

Las ganancias sólo son aplicables a los dos estudiantes piloto que se seleccionaron. Si realizamos un análisis general, los resultados son poco alentadores.

Con todo lo anterior se obtiene un proyecto terminado que brinda orientaciones para que un proceso de formación virtual se constituya en una experiencia que contribuya a la interacción y comunicación de personas, particularmente en la subzona norte del departamento de Nariño. En el anexo D, se ha querido mostrar los reflejos finales del curso y se coloca una de las evaluaciones de retroalimentación realizada por uno de los estudiantes.

# **CONCLUSIONES**

- Los recursos tecnológicos físicos, disponibilidad de aulas, equipos y efectiva conectividad, se convierten en requerimientos indispensables para la puesta en marcha de Ambientes virtuales de aprendizaje. Sin estos, el proceso se ve entorpecido, desmotivante y truncado.
- "Querer es poder" dice un antiguo refrán y si la conectividad y accesibilidad son difíciles de obtener por parte de otros, el trabajo continuo y las ganas de las personas que participen en el proceso de formación puede marcar la diferencia. Es así como la gente se reunió en pequeños grupos de sus veredas para adquirir conexión móvil a Internet, otros montaron su negocio de internet al tiempo que tenían el acceso para terminar el curso. Las personas a las cuales se les hizo este seguimiento así lo argumentan y cada una de ellas así lo hizo. Esto subsana de alguna manera la dificultad para ellos pero no para todos
- El presente proyecto se llevó a cabo gracias al aporte incondicional de Fundación social tanto monetario como en la gestión de alianzas. Las personas seleccionadas mueven masas y lideran grupos de gestión para adquirir lo necesario y mejorar su situación, pero esto no es común para cualquier zona y se convierte en requisito fundamental para la realización de un proyecto de formación virtual.
- El paradigma de lo presencial aún está latente en la forma de trabajar de las personas, sobre todo si tratamos con gente del sector rural con un nivel de alfabetización básico. Si generalizamos el proyecto, la inmensa mayoría no terminó el curso coartada por la falta de autonomía frente al quehacer virtual y reafirmada por las falencias técnicas existentes. Necesitan de la presencia de los profesores, verlos, interactuar con ellos y muchos aún no conciben que esto se puede llevar a cabo con la tecnología existente.
- Aunque Moodle, como uno de los software que facilita la creación de AVA, brinda herramientas de trabajo versátiles, el actuar por parte de las personas, sujetos al paradigma presencial, marca la pauta a seguir con el desaprovechamiento de lo ofrecido. Sin embargo también gracias a esta característica se puedo volver a retomar el curso y tener una segunda oportunidad, traducido en flexibilidad de entorno y hasta podría ser curricular.
- El avance en el análisis, la abstracción, la comprensión y la actuación han mejorado, mostrando que las estrategias de procesamiento han funcionado como se esperaba para los dos estudiantes piloto escogidos. Esto se visiona con mayor claridad en el análisis del impacto de las estrategias de ejecución.
- Con el proceso de transición de lo presencial a lo virtual, la representación simbólica se agudiza el estudiante comprende la nueva forma de actuación, asimilando el entorno. Simbólicamente interactúa con las personas que en realidad y frente a él es una máquina, envía documentos, que reflejan sus opiniones, sus ideas e intereses, en otras palabras posee las capacidades relevantes que exigen una alfabetización digital de base para avanzar a estadios superiores como son la conformación de redes sociales virtuales, colectivos de comunicación digital entre otros.
- Se ha formado personas en competencias básicas informáticas, a partir de esta propuesta hecha realidad. Se puede percibir que la brecha entre lo que conocían realmente para solucionar el problema y su actuación actual es abismal. El trabajo realizado hasta el momento abre puertas de oportunidades a las personas que están participando de este proceso y que las habilidades cognitivas adquiridas son inmensas mostrables en su actuación.
- Conformar redes sociales y propender por la inteligencia colectiva ahora es un hecho, si asumimos que las mismas ganancias obtenidas por los dos estudiantes piloto, en los diferentes ámbitos expuestos, se pueden generalizar a los demás participantes. Para poder hacer esto, se debe contar con las mismas oportunidades de acceso para todos.
- Si asumimos a dos personas como participantes directas del proceso, los objetivos y la solución al problema son 100% completados. Generalizar este resultado dependería mucho de la comprensión de las debilidades que antes se expuso en las conclusiones.

# **RECOMENDACIONES**

- Para poder cumplir de la mejor manera con el requisito mínimos de accesibilidad se hace indispensable tener uno de dos factores. Tener la capacidad económica para adquirir los equipos y demás recursos tecnológicos ó entablar alianzas con instituciones educativas y demás organismos que brinden apoyo para la capacitación de la gente.
- Para lograr niveles de accesibilidad más altos se hace necesario: preocupación por directivos de instituciones educativas por mantener los equipos en mejor estado además de disponibilidad y apertura para tener acuerdos y pactos con la comunidad; apoyo por parte del gobierno, continuar con la dotación de infraestructura tecnológica en el marco del Plan Nacional de TIC; disponibilidad, ganas, interés y autonomía por parte de las personas que participen en la formación.
- Es pertinente que la comunidad se una en proyectos comunes antes de comenzar una nueva etapa de formación, esta es una manera de conseguir accesibilidad. El ejemplo más visible fue cuando la gente se reunió para adquirir conexión móvil a Internet y montar su negocio de internet al tiempo que tenían el acceso para terminar el curso.
- El trabajo con comunidades rurales se lleva a cabo de mejor manera cuando se realizan alianzas estratégicas con diferentes entidades que apoyen de alguna manera la labor a realizar. No necesariamente se hace referencia al aspecto económico, sino a los recursos necesarios de diferente índole.
- Para aplicar un proyecto al sector rural, además de los recursos tecnológicos exigidos, es fundamental la interacción presencial con el profesor de tal manera que facilite la transición a lo virtual. La educación virtual plena no es recomendable y se sugiere instar por el b-learning. Los resultados del proyecto demuestran que la gente necesita superar lo presencial desde lo presencial.
- Lograr que la gente reconozca la facilidad con la cual se tienen los recursos de estudio, brinda mejores oportunidades para la adaptabilidad. Sin embargo el estudio demuestra que esto sólo se logra desde lo presencial con transición lenta a lo virtual.
- La generalización de resultados a la comunidad sólo es posible cuando se cuente con las mismas oportunidades de accesibilidad a los recursos físicos tecnológicos por parte de las personas implicas en el proceso, de lo contrario, las personas se desalentarán y renunciarán a culminar lo iniciado.
- Las conclusiones nos expresan que para asumir un proceso de formación virtual, los requerimientos no son simplemente un computador y la conectividad, siendo estos dos los factores predominantes. También se hace necesario cambiar paradigmas de trabajo, adquirir un nivel de autonomía alto, afrontar dificultades que siempre van a existir y más aún con el uso de equipos físicos, el apoyo constante de tutores bien preparados y de entidades que lideren de principio a fin el proceso. Todo esto se constituye en elementos a tener en cuenta para implementar una formación virtual de calidad. Cumpliendo estos parámetros, la interacción y la comunicación estarán inmersos como actividad rutinaria al interior del proceso y marcarán la pauta a seguir como actitud de vida.

# **BIBLIOGRAFIA**

ACODESI. La formación integral y sus dimensiones. Ed1. Bogotá D.C.: Kimpres, 2002, 169p.

ERASO, Cecilia. Aportes de la comunicación a la planificación de procesos de desarrollo. UNIrevista Vol1 , # 3.Julio 2006, 30p.

FUNDACION SOCIAL REGIONAL NARIÑO. POA. San Juan de Pasto: s.n. 2008, 39p.

MINISTERIO DE COMUNICACIONES DE COLOMBIA. Plan nacional de tecnologías de la información y comunicaciones. Ed1. Bogotá D.C. : s.n., 2008, 165 p.

MINISTERIO DE EDUCACION NACIONAL DE COLOMBIA. Educación en tecnología. Ed1. Bogota D.C. : Magisterio, 2002, 62p.

MINISTERIO DE EDUCACION NACIONAL DE COLOMBIA. PRIETO, Manuel Francisco. Borrador lineamientos curriculares área tecnología e informática. Bogotá DC : s.n., 2000, 91p.

MINISTERIO DE EDUCACION NACIONAL DE COLOMBIA. Ser competente en tecnología. Una necesidad para el desarrollo. Ed1. Bogotá D.C. : 2008, 32 p.

WIKIPEDIA, Redes Sociales.[Sitio Web consultado 24/ 11/ 2008]. Disponible en http://es.wikipedia.org/wiki/Redes\_sociales

ZAMBRANO, Martín Germán. Módulo 2 Fundamentos de Investigación [Material electrónico HTML]. 2008. Corporación Universitaria Minuto de Dios.

**ANEXOS** 

# **ANEXO A PLATEAMIENTO DE EVALUACION DE RETROALIMENTACION TIC APLICADAS AL DESARROLLO COMUNITARIO**

- 1. Las recomendaciones que se le hicieron al tutor, fueron realizadas de manera
- a. Excelente
- b. Muy Buena o adecuada
- c. Buena o adecuada
- d. Inadecuada
- e. Mala
- 2. la creación de espacios de debate por parte del tutor fue hecha de manera:
- a. Excelente
- b. Muy Buena o muy adecuada
- c. Buena o adecuada
- d. Inadecuada
- e. Mala

3. La solución que el tutor brindó a inconvenientes o dificultades presentadas fue:

- a. Excelente
- b. Muy buena o muy adecuada
- c. Buena o adecuada
- d. inadecuada
- e. Mala
- 4. En general el acompañamiento del tutor en el proceso de formación fue:
- a. Excelente
- b. Muy Bueno o muy adecuado
- c. Bueno o adecuado
- d. Inadecuado
- e. Malo
- 5. El contenido llenó las expectativas tenidas de manera:
- a. Excelente
- b. Muy buena o muy adecuada
- c. Buena o adecuada
- d. inadecuada
- e. Mala

6. La manera como los contenidos facilitaron la interiorización o aprendizaje, como se brindaron y entendieron fué:

- a. Excelente
- b. Muy buena o muy adecuada
- c. Buena o adecuada
- d. inadecuada
- e. Mala

7. las guías, materiales y demás formas en que se brindaron los contenidos, por variedad y didáctica fueron:

- a. Excelente
- b. Muy buena o muy adecuada
- c. Buena o adecuada
- d. inadecuada
- e. Mala
- 8. la profundidad con la que fue abordada la temática la considera:
- a. Excelente
- b. Muy buena o muy adecuada
- c. Buena o adecuada
- d. inadecuada
- e. Mala

9. la manera como se aplica lo enseñado a la realidad, la considera:

- a. Excelente
- b. Muy buena o muy adecuada
- c. Buena o adecuada
- d. inadecuada
- e. Mala

10. las pruebas, talleres y actividades aportaron al aprendizaje de manera:

- a. Excelente
- b. Muy buena o muy adecuada
- c. Buena o adecuada
- d. inadecuada
- e. Mala
- 11. Los materiales extras o de apoyo aportaron a las evaluaciones de manera:
- a. Excelente
- b. Muy buena o muy adecuada
- c. Buena o adecuada
- d. inadecuada
- e. Mala

12. la dificultad con la que se realizaron las pruebas evaluativas fue:

- a. Excelente
- b. Muy buena o muy adecuada
- c. Buena o adecuada
- d. inadecuada
- e. Mala

13. la secuencialidad, la exigencia, el paso de un nivel a otro exigido en las evaluaciones fue:

- a. Excelente
- b. Muy buena o muy adecuada
- c. Buena o adecuada
- d. inadecuada
- e. Mala
- 14. La valoración por parte del tutor de las evaluaciones fue:
- a. Excelente
- b. Muy buena o muy adecuada
- c. Buena o adecuada
- d. inadecuada
- e. Mala

15. El acceso a los recursos tecnológicos en las clases presenciales fue

- a. Excelente
- b. Muy Bueno o muy adecuado
- c. Bueno o adecuado
- d. Inadecuado
- e. Malo

16. El acceso a los recursos tecnológicos en las clases virtuales fue

- a. Excelente
- b. Muy Bueno o muy adecuado
- c. Bueno o adecuado
- d. Inadecuado
- e. Malo

17. Si no fue excelente el acceso presencial, describa de manera corta las dificultades que tuvo al hacerlo

18. Si no fue excelente el acceso virtual, describa de manera corta las dificultades que tuvo al hacerlo

19. Que sugerencias, observaciones o recomendaciones haría para mejorar el acceso tecnológico

20. Que sugerencias, observaciones o recomendaciones haría para mejorar todo lo ofrecido

# **ANEXO B. SESIONES INTERRUMPIDAS DEL SEGUNDO CHAT (Trascripciones textuales)**

SESION2

sábado, 2 de mayo de 2009, 10:33 --> sábado, 2 de mayo de 2009, 11:08

10:33: Jose Romo salió de la sala

10:34 Segundo Afranio: profe no se si estoy bien nececito una respuesta

10:34: Jose Romo entró a la sala

10:35 Jose: claro, con gusto, dígame

10:36: Jose Romo salió de la sala

10:36: Jose Romo entró a la sala

10:40: Segundo Afranio Solarte Castillo salió de la sala

10:41: Segundo Afranio Solarte Castillo entró a la sala

10:41: Jose Romo salió de la sala

10:43 Segundo Afranio: profe por fin parece que me pude desenrredar de esta tecnologia tan pesada

10:46 Segundo Afranio: entrando al tema me parece que eso de aplicar formulas en excell esta como complicado necesito enseñansa personal

10:53 Segundo Afranio: profe yo tengo un amigo que me puede asesorar mejor sobre el tema de manejo de excell pero le pido un fabor me de plazo hasta el dia lunes para enviarle el trabajo por que el es muy ocupado para que me explique 10:54: Jose Romo entró a la sala

11:02: Segundo Afranio Solarte Castillo salió de la sala

11:02: Segundo Afranio Solarte Castillo entró a la sala

11:02 Segundo Afranio: profe con usted sera que no bamos a volver a ver por que seria necesario una explicacion minimo de un dia para aclarar varias dudas como lo hicimos la ultma vez que reo nos sirvio bastante

11:05 Jose: Afranio, podemos expresar las dudas por este chat o por el foro, pero deben expresarlas y hacer uso de la tecnología que se ofrece

11:08 Jose: Respecto a si hay otra cita presencial, la respuesta es SI pero al final

# SESION 3

11:13 Jose: Compañeros, percibo fallas ya sea de comunicación o de utilización. Es pertinente subsanar esto. Espero sus mensajes o sus dudas por el foro de dudas e inquietudes.

11:13 Segundo Afranio: profe lo que pasa es que un poco mas de practica para la aplicacion del chat por que tenia varis preguntas por hacer pero ahora se me olvidaron toda

11:14 Jose: por ahora nos toca salir pues no ha sido tan fructífero como esperaba. No olviden expresar sus dudas por el foro. Hasta otra ocasión.

11:15 Jose: Afranio, vamos a ver si otra cita por el chat no ayuda a practicar más. Espero sus opiniones en mensajes o en el FORO DE DUDAS EN INQUIETUDES de excel.

11:15 Segundo Afranio: bueno profe que pase un buen dia suerte parece notarse una sierta desepcion yo tambien la siento profe

11:16 Jose: Ok éxitos...

11:16 Jose: No olvide revisar mensaje pues algunas tareas toca volverlas a hacer. Lea sus mensajes.

11:17 Jose: Chiao

# **ANEXO C. APARTES DEL HISTORIAL DE MENSAJES CON LOS ESTUDIANTES EN LAS ULTIMAS INTERACCIONES QUE SE TUVO (Trascripciones textuales)**

# **HISTORIAL DE AURA LUCIA MORENO**

#### **lunes, 27 de abril de 2009**

AuraLucia Moreno Ceron [ 14:53]: Buenas tardes profe.

Para saludarlo y agradecerle por lo que hace, es una ayuda que vale mucho y sirve para fortalecer los procesos sociales, a mi me ha sido de mucha ayuda.

Siempre gracias profe.

#### **miércoles, 29 de abril de 2009**

AuraLucia Moreno Ceron [ 09:28]: Buenos días profe.

mi solicitud se refiere a otra etapa de manejo de Word, Excel y otros paquetes de oficina, ya que para las personas que se trabaja con las comunidades es de mucha ayuda, támbien es importante el manejo de la tecnología ya que a muchos nos atropella.

#### **jueves, 30 de abril de 2009**

AuraLucia Moreno Ceron [ 11:36]: Buenos días profe.

Cordial saludo.

Profe para solicitarle permiso para el chat del sábado creo no poder asistir, por motivo de que tengo que estar en Pasto en representación de la organización municipal en la mesa Campesina, un espacio que se ha gestionado desde hace días y apenas nos dan la oportunidad este sábado de participar. Si me es posible entrar a internet participare de lo contrario porfa escuseme.

Gracias

#### **sábado, 2 de mayo de 2009**

Jose Romo [ 10:06]: Ok Aura

#### **sábado, 9 de mayo de 2009**

AuraLucia Moreno Ceron [ 22:32]: Buenas noches profe.

Para agradecerle haberme despejado las dudas me son muy útiles gracias Espero que al final nos encontremos que bueno sería, le propondre a la Fundación Social. chao profe

#### **lunes, 11 de mayo de 2009**

Jose Romo [ 15:47]: Ok. Aura gracias por sus palabras, estaremos pendientes para terminar de la mejor manera.

#### **sábado, 16 de mayo de 2009**

Jose Romo [ 21:08]: Saludos compañeros de labores y trabajos. El tiempo del curso se termina. Veo que varios de ustedes estuvieron pendientes, al tanto y muy interesados por ir más allá en la apropiación y uso de recursos tecnológicos, como competencia fundamental en la vida de hoy. Veo también que otros muchos no lo hicieron aunque lo intentaron, lastimosamente "fallecieron" en el intento; bueno será en otra ocasión en la que pueda acompañarlos.

Sea cual sea la situación y como estamos llegando al final de todo este curso, quisiera pedirles el enorme favor de que me retroalimenten. He colocado en la sección de **Bienvenidos** un **evaluación del curso en general**. Por favor llénenla y **enviela al terminarla**, es fundamental conocer los errores, ventajas, inconvenientes, mejoras, cosas buenas y malas que vivimos al hacer el curso. Espero su colaboración.

#### 

#### **martes, 26 de mayo de 2009**

AuraLucia Moreno Ceron [ 09:02]: Profe para saludarlo

Le cuento que hoy leí sus mensajes y creame que yo hubiera querido un mejor resultado, me duele que mis compañeras y compañeros de proceso y de lucha por mejorar la calidad de vida de las fsmilias de nuestra región, no hubieran podido terminar el curso, con lo que yo pude aprender trate al máximo de ayudarles pero llego un ppunto que era desición e intere de ellos y ellas.

Hasta pronto y muchos exitos en sus labores diarias, es un buen docente y tiene buenas metodologías.

#### **lunes, 1 de junio de 2009**

AuraLucia Moreno Ceron [ 07:47]: Hola profe, cordial saludo Le envie al foro de Excel unas preguntas de una tarea de un curso virtual que estoy haciendo en el Sena, la tarea ya la envie pero estubo muy regular y no me explican como corregirla y la verdad es que me interesa aprender, por esta razon le pido el favor si me puede ayuar, creo que si me da una guía como las que Usted nos daba podre hacerla.

Profe disculpe si abuso de su tiempo y de su amabilidad.

 $\frac{1}{2} \left( \frac{1}{2} \right) \left( \frac{1}{2} \right) \left( \frac{1}{2} \right) \left( \frac{1}{2} \right) \left( \frac{1}{2} \right)$ . . . . . . . . . . . . . . . . .
# **HISTORIAL DE SEGUNDO AFRANIO SOLARTE**

## **lunes, 27 de abril de 2009**

Jose Romo [ 09:37]: Saludos.....

Estamos finalizando nuestra labor de formación. Veo que varios de ustedes ya han ingresado a nuestro nuevo sitio... FELICITACIONES!!!!

Ahora terminemos con la mejor disponibilidad posible, como ha sido mi costumbre, estaré atento a sus sugerencias, recomendaciones y dudas. Animo..... No desfallezcamos en la recta final.

No olviden nuestra cita en el chat el próximo 2 de mayo a las 10 am. sus dudas son importantísimas para llevar a cabo nuestra graduación.

éxitos... Jose Romo [ 09:44]: Saludos Afranio...

Le recomiendo reenviar su trabajo de excel, pues tiene que aplicar los formatos que se sugieren en la tarea. Para ello mire las imágenes adjuntas en la tarea.

#### **sábado, 2 de mayo de 2009**

Jose Romo [ 11:31]: Saludos a todos....

De nuevo la cita por el chat no fue tan fructífera. No se si se deba a fallas técnicas o de manejo.

Sea cual sea el motivo, la invitación es a expresar sus dudas por el FORO DE DUDAS E INQUIETUDES que he observado lo pueden manejar. los dos que participaron en el chat expresan dudas y dificultades y no creo que sean los únicos. Entonces que mejor que escribirlas por el FORO. Si no las escriben, no se como ayudarlos, pues presencialmente es difícil hacerlo y las herramientas tecnológicas como esta nos ayuda a subsanar un poco estas dificultades.

Por favor expresen sus dudas en el FORO DE DUDAS E INQUIETUDES DEL MODULO DE EXCEL, propongan alternativas de solución, otro chat, otros encuentros, como, donde, a que horas pero propóngalos. De lo contrario no podré ayudarlos.

Espero.... 

#### **domingo, 10 de mayo de 2009**

Segundo Afranio Solarte Castillo [ 19:42]: PROFE LA VERDAD ES QUE EL MANEJO DE EXCEL ME PARECE MUY INTERESANTE Y NECESARIO PARA LLEVAR NUESTROS REGISTROS PERO ES UN TEMA MUY EXTENSO QUE NO ME PERMITE CONOCER VARIOS ESPACIOS COMO EL IR SALDANDO MIS REGISTROS LO INTENTE PERO NO LO PUDE HACER. ME PARECE BIEN PROFE SI USTED DISPONDRÍA DE LA JORNADA DE UN DÍA PRESENCIAL PIENSO QUE SALDRÍAMOS DE MUCHAS DUDAS COMO LO HICIMOS LA ULTIMA VEZ.

NOTA:PROFE TENGANOS UN POCO DE PACIENCIA LA NECESITAMOS

# **lunes, 11 de mayo de 2009**

Jose Romo [ 15:45]: Claro Afranio, no se preocupe, intentemos al máximo de aprovechar este entorno y de seguir con dificultades, veremos como superarlas.

### **lunes, 25 de mayo de 2009**

Jose Romo [ 18:10]: Felicito a Aura Lucia y a Segundo Afranio quienes mostraron un compromiso ferreo, interés, ganas y espíritu de superación y lucha por superar las dificultades que tocaba afrontar para aprender y sacar el mejor provecho a lo ofrecido. de nuevo FELICITACIONES !!!!

# **ANEXO D. EVALUACION DE RETROALIMENTACION DESDE SEGUNDO AFRANIO SOLARTE**

(Trascripción textual)

INICIADO 7 de junio de 2009, 19:49 COMPLETADO 7 de junio de 2009, 20:38 TIEMPO: 48 minutos 29 segundos

1. Las recomendaciones que se le hicieron al tutor, fueron realizadas de manera MB

2. La creación de espacios de debate por parte del tutor fue hecha de manera: E

3. La solución que el tutor brindó a inconvenientes o dificultades presentadas fue: MB

4. En general el acompañamiento del tutor en el proceso de formación fue: MB

5. El contenido llenó las expectativas tenidas de manera: B

6. La manera como los contenidos facilitaron la interiorización o aprendizaje, como se brindaron y entendieron fué: MB

7. las guías, materiales y demás formas en que se brindaron los contenidos, por variedad y didáctica fueron: E

8. la profundidad con la que fue abordada la temática la considera: B

9. la manera como se aplica lo enseñado a la realidad, la considera: E

10. las pruebas, talleres y actividades aportaron al aprendizaje de manera: MB

11. Los materiales extras o de apoyo aportaron a las evaluaciones de manera: MB

12. La dificultad con la que se realizaron las pruebas evaluativas fue: B

13. la secuencialidad, la exigencia, el paso de un nivel a otro exigido en las evaluaciones fue: B

14. La valoración por parte del tutor de las evaluaciones fue: B

15. El acceso a los recursos tecnológicos en las clases presenciales fue: MB

16. El acceso a los recursos tecnológicos en las clases virtuales fue: MB

17. Si no fue excelente el acceso presencial, describa de manera corta las dificultades que tuvo al hacerlo

talves no fue fue problema del tutor mas bien fue el problema el acceso a los computadores que no permitia que cada uno de nosotros manipulara un equipo lo que dificultaba el aprendizaje ya que la practica hace al maestro

18. Si no fue excelente el acceso virtual, describa de manera corta las dificultades que tuvo al hacerlo

pienso falto un poco mas de instrucciones presenciales en el manipuleo del equipo para lograr que luego en las clases virtuales no se nos dificultara el manejo delos respectivos temas considerando que dentro del grupo de participantes habían personas de una edad mas avanzadas que se les dificultaba su aprendizaje normal. claro esta con el respeto que cada uno de ellos se merece y destacando su deseo de superación

19. Que sugerencias, observaciones o recomendaciones haría para mejorar el acceso tecnológico

mis recomendaciones están en base a un nivel mas espesifico en la parte presencial de parte nuestra pienso que no aprovechamos al tutor cuando lo tuvimos presente pienso que cuando no nos cuesta nada obtener un conocimiento no adquirimos responsabilidad sobre el mismo que de lo contrario hubiéramos tenido que pagar por lo mínimo tal ves el curso hubiera tenido mas logros y terminado mas de la mitad de los participantes \* sugiero profundizar mas en lo básico sin perder ningún detalle \* las clases presenciales sean mas que las virtuales \* que el grupo se homogéneo

20. Que sugerencias, observaciones o recomendaciones haría para mejorar todo lo ofrecido

todo lo que usted nos ofreció fue bueno lastimosamente nosotros no supimos aprovechar estos conocimientos que usted nos brindaba recomiendo volver a repasar todo lo anterior si omitir ningún detalle reiniciar con persona que realmente nos interese este curso